**Technická špecifikácia externých rozhraní V1.5**

# **INFORMAČNÝ SYSTÉM REGISTROVANÉHO REPORTOVACIEHO MECHANIZMU XMtrade®/RRM**

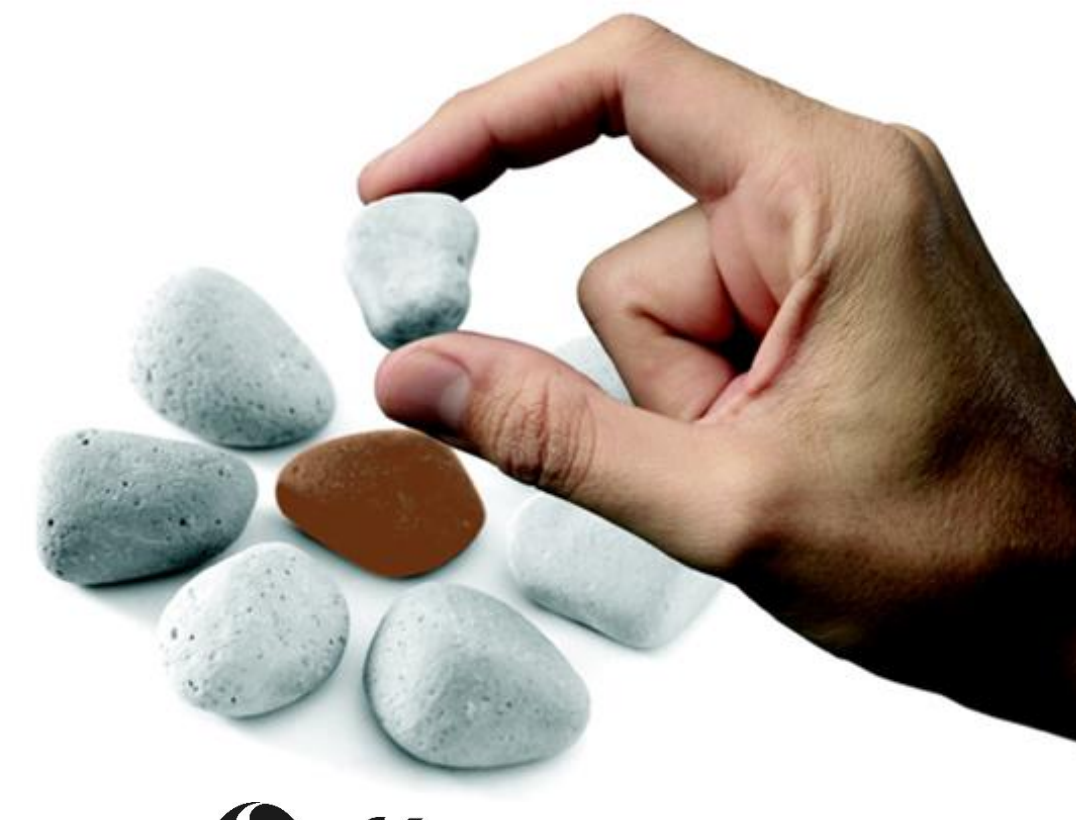

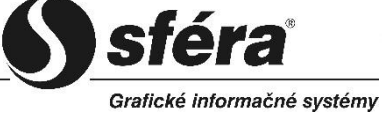

 *sféra, a.s.* • Karadžičova 2 • 811 08 Bratislava tel.: +421 (2) 502 13 142 • fax: +421 (2) 502 13 262

© *sféra*, a.s., 2016

# **OBSAH**

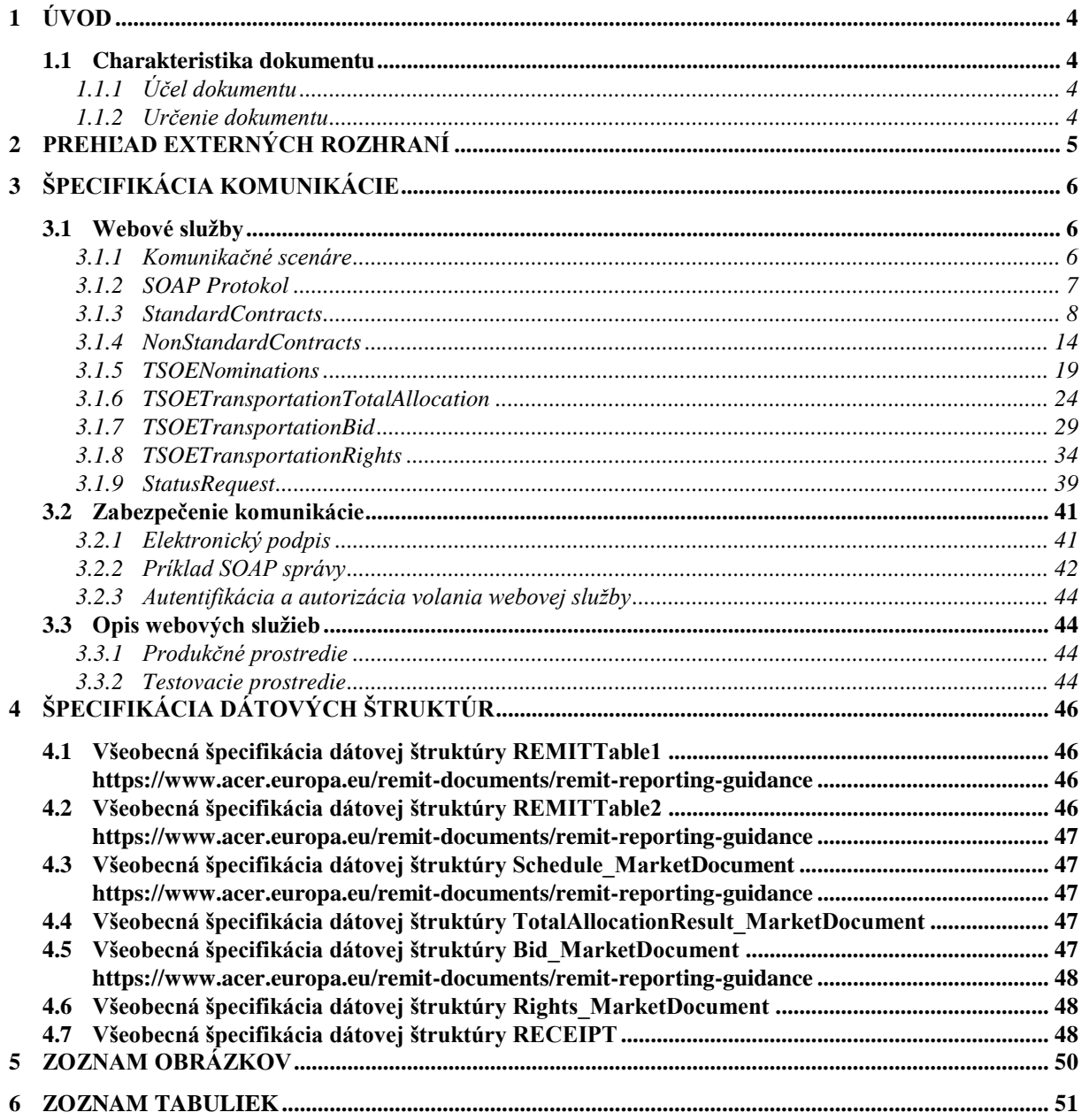

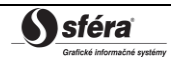

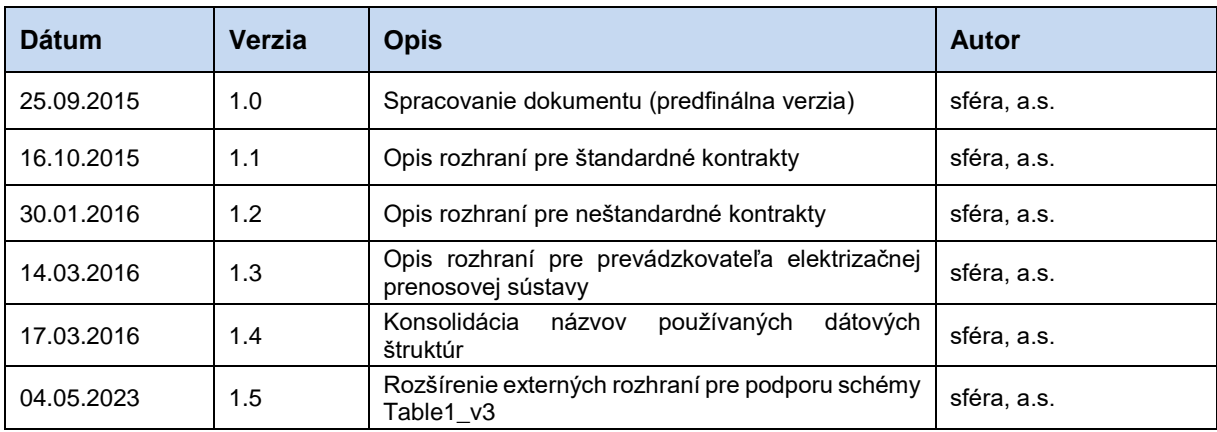

# **História zmien**

# <span id="page-3-0"></span>**1 ÚVOD**

# <span id="page-3-1"></span>**1.1 Charakteristika dokumentu**

## <span id="page-3-2"></span>*1.1.1 Účel dokumentu*

Účelom tohto dokumentu je poskytnúť všetky potrebné technické informácie pre realizáciu automatizovanej výmeny dát medzi externým systémom účastníka trhu, resp. organizovaného obchodného miesta a informačným systémom registrovaného reportovacieho mechanizmu XMtrade®/RRM. Dokument obsahuje špecifikáciu spôsobu komunikácie ako aj dátových štruktúr, ktoré sa využívajú pri výmene dát.

## <span id="page-3-3"></span>*1.1.2 Určenie dokumentu*

Dokument je určený pre realizátorov systémov, ktorí pripravujú integráciu s informačným systémom XMtrade®/RRM.

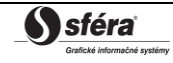

# <span id="page-4-0"></span>**2 PREHĽAD EXTERNÝCH ROZHRANÍ**

Informačný systém XMtrade®/RRM poskytne automatizované rozhrania na báze webových služieb, ktoré budú využívať systémy účastníkov trhu, resp. organizovaných obchodných miest nahlasujúcich štandardné a neštandardné transakcie a informačný systém prevádzkovateľa prenosovej sústavy nahlasujúci fundamentálne údaje.

Systém bude následne komunikovať cez automatizované rozhrania agentúry ACER pre nahlásenie transakcií a fundamentálnych údajov a údajov o prenose do systému agentúry.

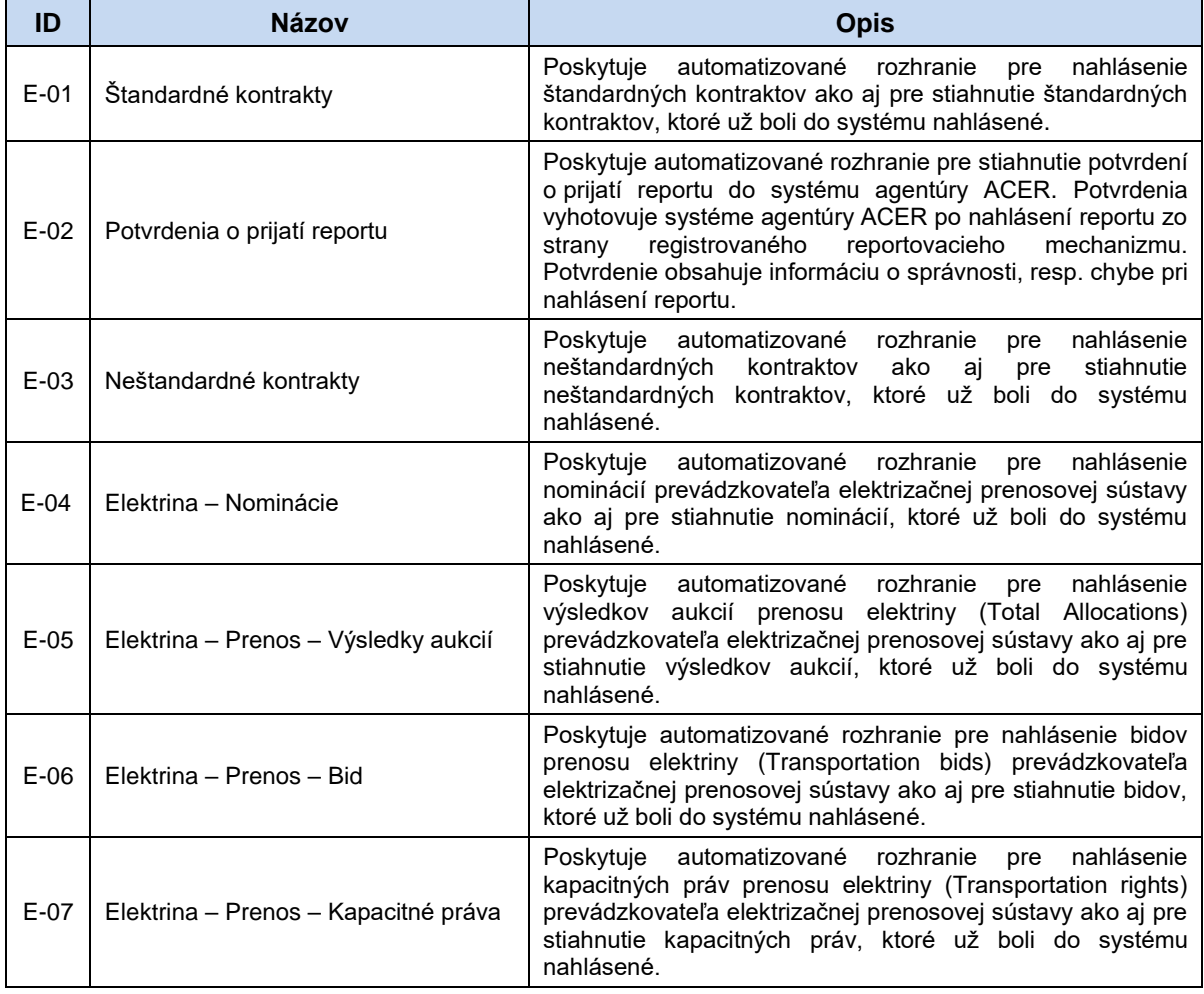

<span id="page-4-1"></span>**Tabuľka 1** Automatizované rozhrania pre výmenu dát v rámci procesov registrovaného reportovacieho mechanizmu

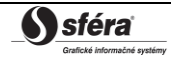

# <span id="page-5-0"></span>**3 ŠPECIFIKÁCIA KOMUNIKÁCIE**

# <span id="page-5-1"></span>**3.1 Webové služby**

Informačný systém XMtrade®/RRM pokrýva externé rozhrania nasledovnou množinou webových služieb/webových metód.

| Názov webovej služby              | Názov webovej metódy               |
|-----------------------------------|------------------------------------|
| <b>StandardContracts</b>          | Upload<br>UploadV3<br>Download     |
|                                   | Download V3<br>GetReportIDs        |
| <b>NonStandardContracts</b>       | Upload<br>Download<br>GetReportIDs |
| <b>TSOENominations</b>            | Upload<br>Download<br>GetReportIDs |
| TSOETransportationTotalAllocation | Upload<br>Download<br>GetReportIDs |
| TSOETransportationBid             | Upload<br>Download<br>GetReportIDs |
| TSOETransportationRights          | Upload<br>Download<br>GetReportIDs |
| StatusRequest                     | Get                                |

**Tabuľka 2** Prehľad webových služieb systému XMtrade®/RRM

## <span id="page-5-4"></span><span id="page-5-2"></span>*3.1.1 Komunikačné scenáre*

## *Synchrónna komunikácia*

Synchrónnu komunikáciu webových služieb systému XMtrade®/RRM je možné vo všeobecnosti znázorniť nasledovne:

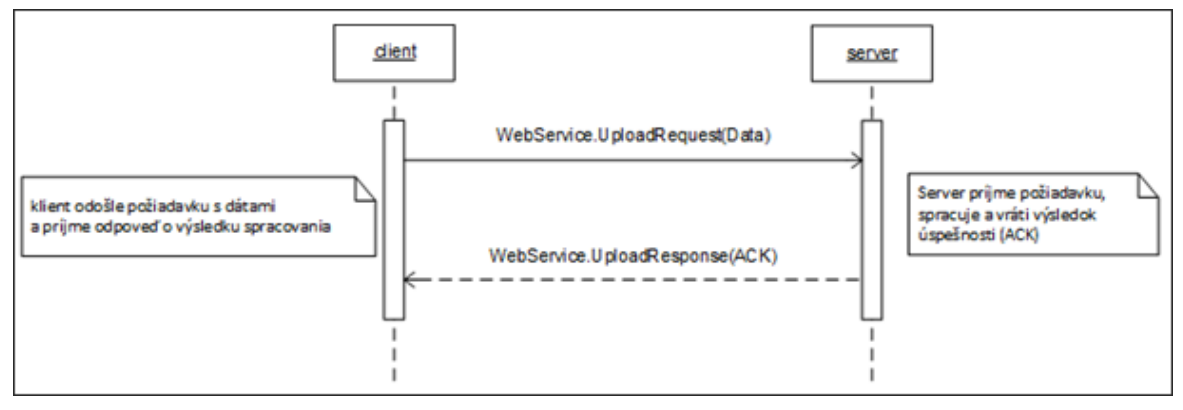

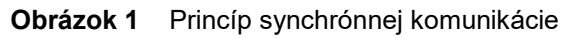

<span id="page-5-3"></span>Synchrónne volanie webovej metódy požiadavku spracuje a vráti odpovedajúcu odpoveď.

## <span id="page-6-0"></span>*3.1.2 SOAP Protokol*

Štruktúra SOAP správ je implementovaná vo verzii SOAP 1.2 podľa odporučení konzorcia W3C [\(http://www.w3.org/TR/soap12\)](http://www.w3.org/TR/soap12) a využíva nasledovné rozšírenia:

- WS-Security [\(http://www.oasis-open.org/specs/index.php#wssv1.0\)](http://www.oasis-open.org/specs/index.php%23wssv1.0),
- WS-Addressing [\(http://www.w3.org/Submission/2004/SUBM-ws-addressing-20040810\)](http://www.w3.org/Submission/2004/SUBM-ws-addressing-20040810).

Pre skrátenie zápisu jednotlivých SOAP správ sú použité nasledovné aliasy menných priestorov.

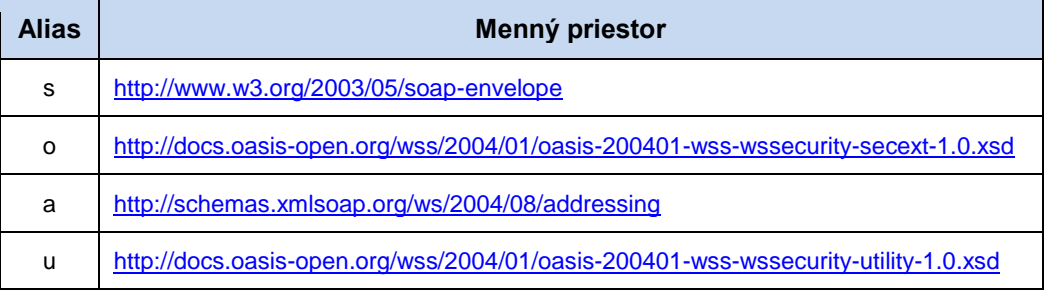

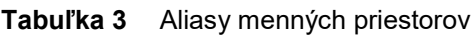

<span id="page-6-1"></span>Webové služby sú implementované v mennom priestore nasledovného tvaru:

[http://sfera.sk/xmtrade/rrm/services/](http://sfera.sk/xmtrade/rrm/services/NázovSlužby/Verzia)**NázovSlužby**/**Verzia**

SOAP správy webových služieb systému obsahujú dve význačné časti - hlavičku a telo, pričom všetky správy systému XMtrade®/RRM sú kódované v UTF-8. Hlavička, okrem riadiacich dát protokolu, obsahuje údaje pre autentifikovanie a autorizovanie volajúceho systému (meno, heslo, prípadne digitálny podpis).

```
<s:Header>
   <!-- WS-Addressing -->
   <!-- WS-Security -->
</s:Header>
```
"WS-Security" obsahuje bezpečnostné tokeny potrebné k autentifikácii zdrojového systému a ku kontrole integrity správy. Ide o tokeny elektronického podpisu a meno a heslo používateľa.

"WS-Addressing" obsahuje údaje k zabezpečenému adresovaniu SOAP správy. Podrobná štruktúra hlavičky sa nachádza v [príklade.](#page-41-0)

Telo správy obsahuje element triedy správy konkrétnej požiadavky. Štruktúru tela správ je možné zovšeobecniť nasledovne:

*Požiadavka (request):*

```
<s:Body>
   <NazovMetodyRequest xmlns=" http://sfera.sk/xmtrade/rrm/services/
NázovSlužby/Verzia">
      <!-- dokument správy -->
   </NazovMetodyRequest>
</s:Body>
```
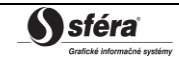

*Odpoveď (response):*

```
<s:Body>
  <NazovMetodyResponse xmlns="http://sfera.sk/xmtrade/rrm/services/
NázovSlužby/Verzia">
     <!-- dokument správy -->
   </NazovMetodyResponse>
</s:Body>
```
#### *SOAP Fault*

Element SOAP Fault slúži k všeobecnému prenosu chybových informácií, ktoré sú prenášané v rámci SOAP správy v elemente <s:Fault>, podľa špecifikácie SOAP 1.2 [\(http://www.w3.org/TR/soap12-part1/#soapfault\)](http://www.w3.org/TR/soap12-part1/#soapfault). Ide zväčša o pokrytie systémových chýb a výnimiek počas komunikácie a pod. Avšak s výhodou je možné použiť definovanie vlastných typov Fault správ, pre podchytenie všeobecných aplikačných chýb.

#### <span id="page-7-0"></span>*3.1.3 StandardContracts*

Webová služba *StandardContracts* poskytuje účastníkom trhu automatizované rozhranie pre nahlasovanie a získavanie reportov podľa schémy štandardných kontraktov definovanej agentúrou ACER.

Služba implementuje nasledovné metódy:

- *Upload* nahlasovanie reportov podľa schémy REMITTable1\_v2,
- *UploadV3* nahlasovanie reportov podľa schémy REMITTable1\_v3,
- *Download* získavanie reportov podľa schémy REMITTable1\_v2,
- *DownloadV3* získavanie reportov podľa schéme REMITTable1 v3
- *GetReportIDs* získanie identifikátorov reportov.

#### *SOAP Upload/UploadV3*

Metódy *Upload* a *UploadV3* služby *StandardContracts* pracujú v synchrónnom režime.

*Opis štruktúry požiadavky*

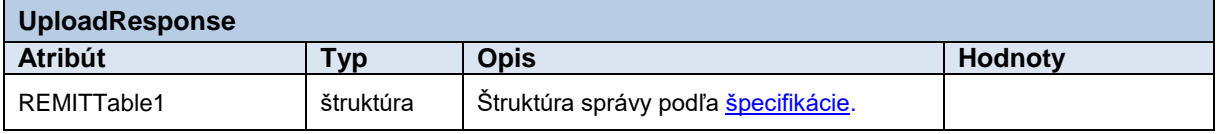

**Tabuľka 4** Opis štruktúry požiadavky - Metóda Upload/UploadV3

#### <span id="page-7-1"></span>*Opis štruktúry odpovede*

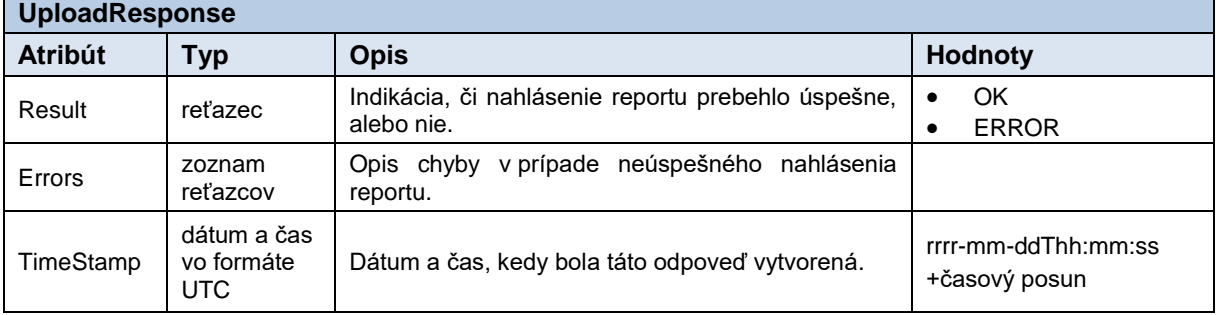

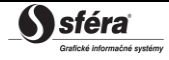

<span id="page-8-0"></span>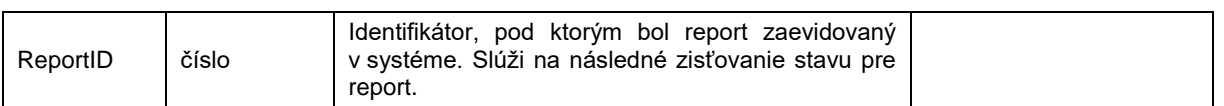

**Tabuľka 5** Opis štruktúry odpovede - Metóda Upload/UploadV3

#### Požiadavka:

```
POST /StandardContracts/Service.svc HTTP/1.1
Content-Type:application/soap+xml; charset=utf-8
Host: ...
Content-Length: ...
Expect: 100-continue
Connection: Keep-Alive
<s:Envelope xmlns:s="http://www.w3.org/2003/05/soap-envelope" 
xmlns:u="http://docs.oasis-open.org/wss/2004/01/oasis-200401-wss-wssecurity-
utility-1.0.xsd">
   <s:Header>
     <!-- WS-Addressing -->
     <!-- WS-Security -->
   </s:Header>
  \leqs:Body u:Id=" 1">
     <UploadRequest 
xmlns="http://sfera.sk/xmtrade/rrm/services/StandardContracts/2015/08">
       <REMITTable1 xmlns="http://www.acer.europa.eu/REMIT/REMITTable1_V2.xsd">
          <!-- obsah správy -->
       </REMITTable1>
     </UploadRequest>
   </s:Body>
</s:Envelope>
```

```
HTTP/1.1 200 OK
Server: Microsoft-IIS/8.0
Cache-Control: max-age=0
Content-Type: application/soap+xml; charset=utf-8
Content-Length: ...
Connection: Close
<s:Envelope xmlns:s="http://www.w3.org/2003/05/soap-envelope" 
xmlns:u="http://docs.oasis-open.org/wss/2004/01/oasis-200401-wss-wssecurity-
utility-1.0.xsd">
   <s:Header>
     <!-- WS-Addressing -->
     <!-- WS-Security -->
   </s:Header>
  \leqs:Body u:Id=" 1">
     <UploadResponse
xmlns="http://sfera.sk/xmtrade/rrm/services/StandardContracts/2015/08">
      <Result>OK</Result>
      <Errors/>
      <TimeStamp>2015-09-29T12:59:50.8353378+02:00</TimeStamp>
      <ReportID>1061</ReportID>
     </UploadResponse>
   </s:Body>
</s:Envelope>
```
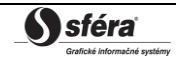

## *SOAP Download/DownloadV3*

Metódy *Download* a *DownloadV3* služby *StandardContracts* pracujú v synchrónnom režime. *Opis štruktúry požiadavky*

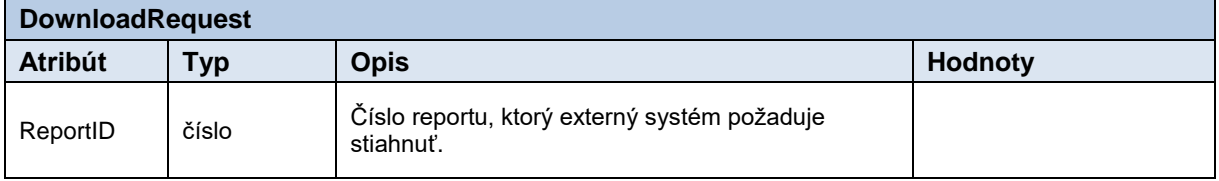

**Tabuľka 6** Opis štruktúry požiadavky – Metóda Download/DownloadV3

## <span id="page-10-0"></span>*Opis štruktúry odpovede*

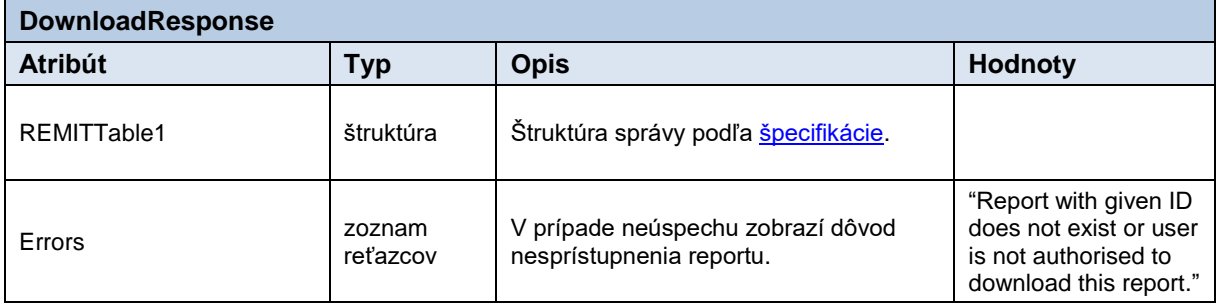

#### **Tabuľka 7** Opis štruktúry odpovede - Metóda Download/DownloadV3

## <span id="page-10-1"></span>*Príklad SOAP správ*

## Požiadavka:

```
POST /StandardContracts/Service.svc HTTP/1.1
Content-Type:application/soap+xml; charset=utf-8
Host: ...
Content-Length: ...
Expect: 100-continue
Connection: Keep-Alive
<s:Envelope xmlns:s="http://www.w3.org/2003/05/soap-envelope" 
xmlns:u="http://docs.oasis-open.org/wss/2004/01/oasis-200401-wss-wssecurity-utility-
1.0.xsd">
   <s:Header>
     <!-- WS-Addressing -->
     <!-- WS-Security -->
   </s:Header>
   <s:Body u:Id="_1">
     <DownloadRequest
xmlns="http://sfera.sk/xmtrade/rrm/services/StandardContracts/2015/08">
       <ReportID>110</ns:ReportID> 
     </DownloadRequest>
   </s:Body>
</s:Envelope>
```
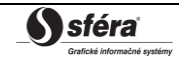

Odpoveď:

```
HTTP/1.1 200 OK
Server: Microsoft-IIS/8.0
Cache-Control: max-age=0
Content-Type: application/soap+xml; charset=utf-8
Content-Length: ...
Connection: Close
<s:Envelope xmlns:s="http://www.w3.org/2003/05/soap-envelope" 
xmlns:u="http://docs.oasis-open.org/wss/2004/01/oasis-200401-wss-wssecurity-utility-
1.0.xsd">
  <s:Header>
 <!-- WS-Addressing -->
 <!-- WS-Security -->
  </s:Header>
  \leqs:Body u:Id=" 1">
     <DownloadResponse
xmlns="http://sfera.sk/xmtrade/rrm/services/StandardContracts/2015/08">
       <REMITTable1 xmlns:rem="http://www.acer.europa.eu/REMIT/REMITTable1_V2.xsd">
          <!-- obsah správy -->
       </REMITTable1>
     </DownloadResponse>
   </s:Body>
</s:Envelope>
```
## *SOAP GetReportIDs*

Metóda *GetReportIDs* služby *StandardContracts* pracuje v synchrónnom režime.

*Opis štruktúry požiadavky*

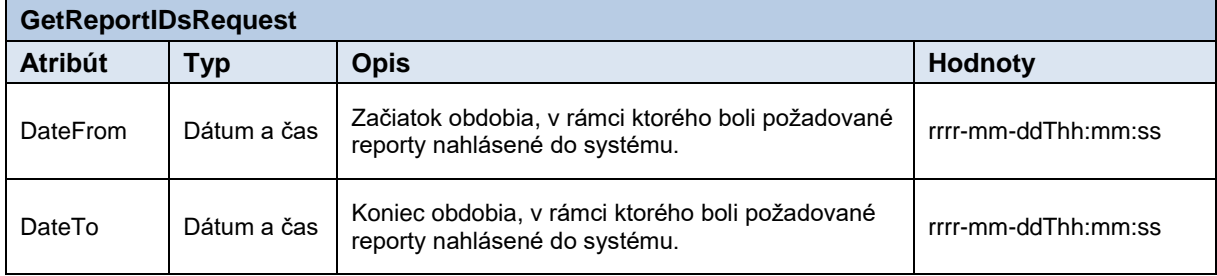

**Tabuľka 8** Opis štruktúry požiadavky - Metóda GetReportIDs

<span id="page-11-0"></span>*Opis štruktúry odpovede*

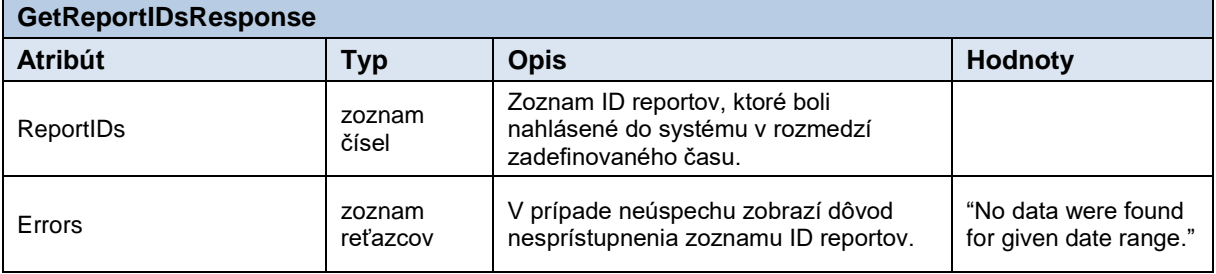

```
Tabuľka 9 Opis štruktúry odpovede - Metóda GetReportIDs
```
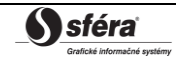

#### Požiadavka:

```
POST /StandardContracts/Service.svc HTTP/1.1
Content-Type:application/soap+xml; charset=utf-8
Host: ...
Content-Length: ...
Expect: 100-continue
Connection: Keep-Alive
<s:Envelope xmlns:s="http://www.w3.org/2003/05/soap-envelope" 
xmlns:u="http://docs.oasis-open.org/wss/2004/01/oasis-200401-wss-wssecurity-utility-
1.0.xsd">
   <s:Header>
     <!-- WS-Addressing -->
     <!-- WS-Security -->
   </s:Header>
  \leqs:Body u:Id="1" <GetReportIDsRequest
xmlns="http://sfera.sk/xmtrade/rrm/services/StandardContracts/2015/08">
       <DateFrom>2015-09-29T01:00:00+02:00</DateFrom>
       <DateTo>2015-09-30T15:00:00+02:00</DateTo> 
     </GetReportIDsRequest>
   </s:Body>
</s:Envelope>
```

```
HTTP/1.1 200 OK
Server: Microsoft-IIS/8.0
Cache-Control: max-age=0
Content-Type: application/soap+xml; charset=utf-8
Content-Length: ...
Connection: Close
<s:Envelope xmlns:s="http://www.w3.org/2003/05/soap-envelope" 
xmlns:u="http://docs.oasis-open.org/wss/2004/01/oasis-200401-wss-wssecurity-utility-
1.0.xsd">
   <s:Header>
     <!-- WS-Addressing -->
     <!-- WS-Security -->
   </s:Header>
  \leqs:Body u:Id=" 1" <GetReportIDsResponse
             xmlns="http://sfera.sk/xmtrade/rrm/services/StandardContracts/2015/08"> 
              <ReportIDs>
                    <long>980</long>
                    <long>981</long>
                    <long>982</long>
               </ReportIDs> 
        </GetReportIDsResponse>
  \langle/s:Body>
 </s:Envelope>
```
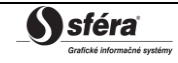

## <span id="page-13-0"></span>*3.1.4 NonStandardContracts*

Webová služba *NonStandardContracts* poskytuje účastníkom trhu automatizované rozhranie pre nahlasovanie a získavanie reportov podľa schémy neštandardných kontraktov definovanej agentúrou ACER.

Služba implementuje nasledovné metódy:

- *Upload* nahlasovanie reportov,
- *Download* získavanie reportov,
- *GetReportIDs* získanie identifikátorov reportov.

## *SOAP Upload*

Metóda *Upload* služby *NonStandardContracts* pracuje v synchrónnom režime.

*Opis štruktúry požiadavky*

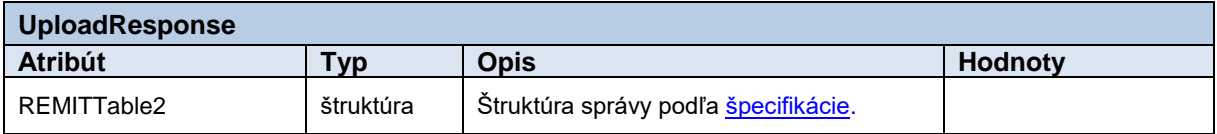

**Tabuľka 10** Opis štruktúry požiadavky - Metóda Upload

#### <span id="page-13-1"></span>*Opis štruktúry odpovede*

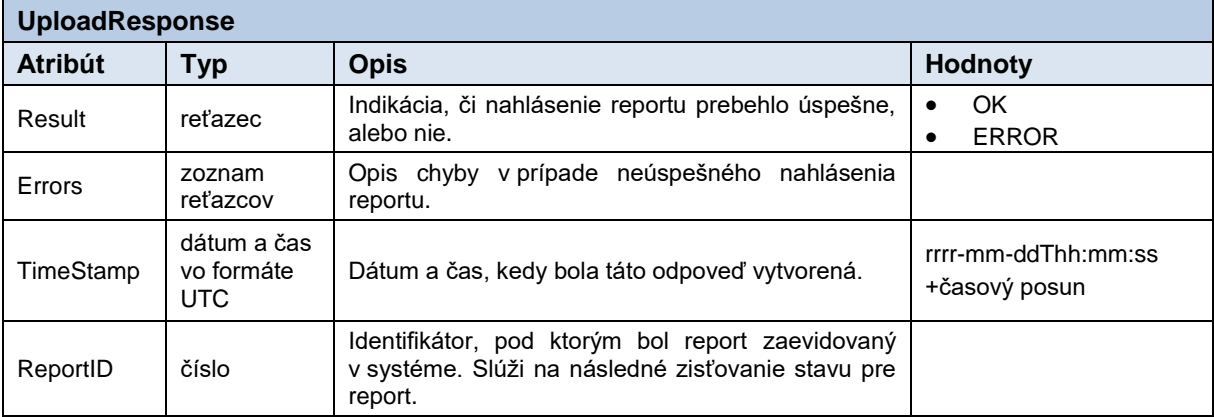

<span id="page-13-2"></span>**Tabuľka 11** Opis štruktúry odpovede - Metóda Upload

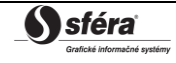

#### Požiadavka:

```
POST /NonStandardContracts/Service.svc HTTP/1.1
Content-Type:application/soap+xml; charset=utf-8
Host: ...
Content-Length: ...
Expect: 100-continue
Connection: Keep-Alive
<s:Envelope xmlns:s="http://www.w3.org/2003/05/soap-envelope" 
xmlns:u="http://docs.oasis-open.org/wss/2004/01/oasis-200401-wss-wssecurity-
utility-1.0.xsd">
   <s:Header>
     <!-- WS-Addressing -->
     <!-- WS-Security -->
   </s:Header>
  \leqs:Body u:Id=" 1">
     <UploadRequest 
xmlns="http://sfera.sk/xmtrade/rrm/services/NonStandardContracts/2016/01">
       <REMITTable2 xmlns="http://www.acer.europa.eu/REMIT/REMITTable2_V1.xsd">
          <!-- obsah správy -->
       </REMITTable2>
     </UploadRequest>
   </s:Body>
</s:Envelope>
```

```
HTTP/1.1 200 OK
Server: Microsoft-IIS/8.0
Cache-Control: max-age=0
Content-Type: application/soap+xml; charset=utf-8
Content-Length: ...
Connection: Close
<s:Envelope xmlns:s="http://www.w3.org/2003/05/soap-envelope" 
xmlns:u="http://docs.oasis-open.org/wss/2004/01/oasis-200401-wss-wssecurity-
utility-1.0.xsd">
   <s:Header>
     <!-- WS-Addressing -->
     <!-- WS-Security -->
   </s:Header>
  \leqs:Body u:Id=" 1">
     <UploadResponse
xmlns="http://sfera.sk/xmtrade/rrm/services/NonStandardContracts/2016/01">
      <Result>OK</Result>
      <Errors/>
      <TimeStamp>2015-09-29T12:59:50.8353378+02:00</TimeStamp>
      <ReportID>1061</ReportID>
     </UploadResponse>
   </s:Body>
</s:Envelope>
```
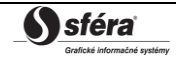

## *SOAP Download*

Metóda *Download* služby *NonStandardContracts* pracuje v synchrónnom režime.

*Opis štruktúry požiadavky*

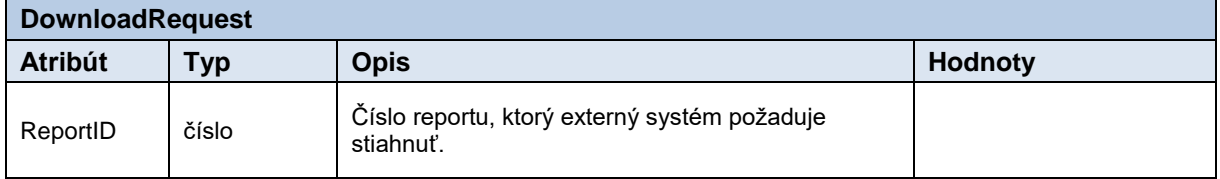

#### **Tabuľka 12** Opis štruktúry požiadavky – Metóda Download

<span id="page-15-0"></span>*Opis štruktúry odpovede*

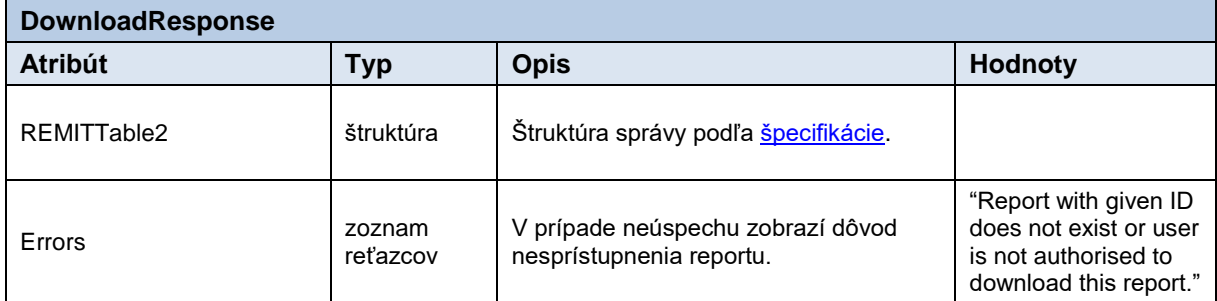

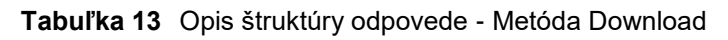

## <span id="page-15-1"></span>*Príklad SOAP správ*

Požiadavka:

```
POST /NonStandardContracts/Service.svc HTTP/1.1
Content-Type:application/soap+xml; charset=utf-8
Host: ...
Content-Length: ...
Expect: 100-continue
Connection: Keep-Alive
<s:Envelope xmlns:s="http://www.w3.org/2003/05/soap-envelope" 
xmlns:u="http://docs.oasis-open.org/wss/2004/01/oasis-200401-wss-wssecurity-utility-
1.0.xsd">
   <s:Header>
     <!-- WS-Addressing -->
     <!-- WS-Security -->
   </s:Header>
  \leqs:Body u:Id=" 1">
     <DownloadRequest
xmlns="http://sfera.sk/xmtrade/rrm/services/NonStandardContracts/20165/018">
       <ReportID>110</ns:ReportID> 
     </DownloadRequest>
   </s:Body>
</s:Envelope>
```
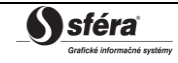

*Technická špecifikácia externých rozhraní XMtrade***®***/RRM verzia: 1.4*

Odpoveď:

```
HTTP/1.1 200 OK
Server: Microsoft-IIS/8.0
Cache-Control: max-age=0
Content-Type: application/soap+xml; charset=utf-8
Content-Length: ...
Connection: Close
<s:Envelope xmlns:s="http://www.w3.org/2003/05/soap-envelope" 
xmlns:u="http://docs.oasis-open.org/wss/2004/01/oasis-200401-wss-wssecurity-utility-
1.0.xsd">
   <s:Header>
     <!-- WS-Addressing -->
     <!-- WS-Security -->
   </s:Header>
  \leqs:Body u:Id=" 1">
     <DownloadResponse
xmlns="http://sfera.sk/xmtrade/rrm/services/NonStandardContracts/2016/01">
       <REMITTable2 xmlns:rem="http://www.acer.europa.eu/REMIT/REMITTable2_V1.xsd">
          <!-- obsah správy -->
       </REMITTable2>
     </DownloadResponse>
   </s:Body>
</s:Envelope>
```
## *SOAP GetReportIDs*

Metóda *GetReportIDs* služby *NonStandardContracts* pracuje v synchrónnom režime. *Opis štruktúry požiadavky*

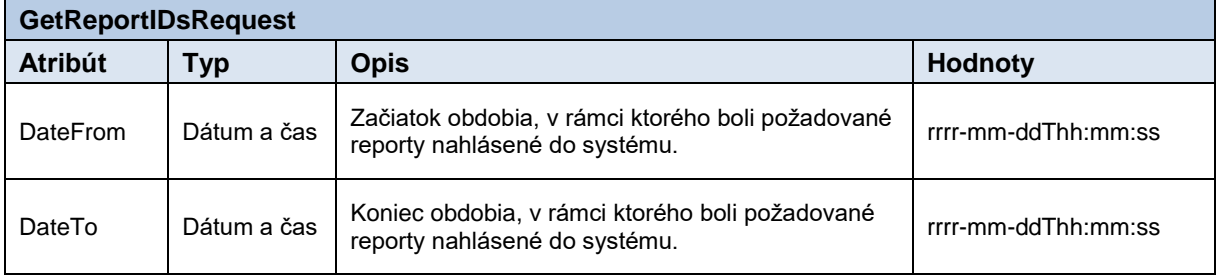

**Tabuľka 14** Opis štruktúry požiadavky - Metóda GetReportIDs

<span id="page-16-0"></span>*Opis štruktúry odpovede*

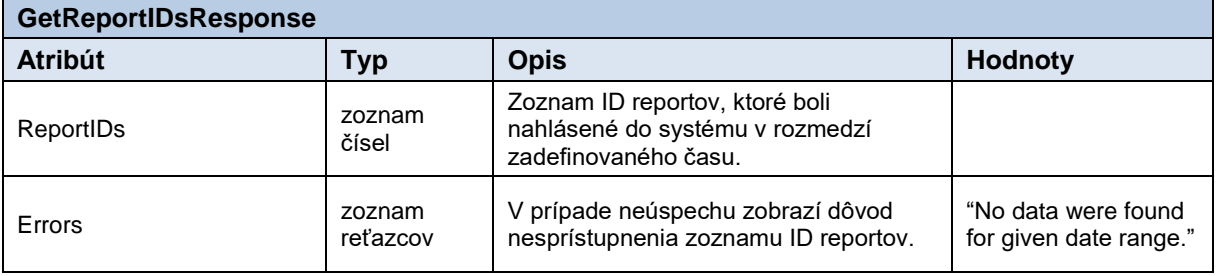

#### <span id="page-16-1"></span>**Tabuľka 15** Opis štruktúry odpovede - Metóda GetReportIDs

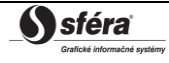

#### Požiadavka:

```
POST /NonStandardContracts/Service.svc HTTP/1.1
Content-Type:application/soap+xml; charset=utf-8
Host: ...
Content-Length: ...
Expect: 100-continue
Connection: Keep-Alive
<s:Envelope xmlns:s="http://www.w3.org/2003/05/soap-envelope" 
xmlns:u="http://docs.oasis-open.org/wss/2004/01/oasis-200401-wss-wssecurity-utility-
1.0.xsd">
   <s:Header>
     <!-- WS-Addressing -->
     <!-- WS-Security -->
   </s:Header>
  \leqs:Body u:Id="1" <GetReportIDsRequest
xmlns="http://sfera.sk/xmtrade/rrm/services/NonStandardContracts/2016/01">
       <DateFrom>2015-09-29T01:00:00+02:00</DateFrom>
       <DateTo>2015-09-30T15:00:00+02:00</DateTo> 
     </GetReportIDsRequest>
   </s:Body>
</s:Envelope>
```

```
HTTP/1.1 200 OK
Server: Microsoft-IIS/8.0
Cache-Control: max-age=0
Content-Type: application/soap+xml; charset=utf-8
Content-Length: ...
Connection: Close
<s:Envelope xmlns:s="http://www.w3.org/2003/05/soap-envelope" 
xmlns:u="http://docs.oasis-open.org/wss/2004/01/oasis-200401-wss-wssecurity-utility-
1.0.xsd">
   <s:Header>
     <!-- WS-Addressing -->
     <!-- WS-Security -->
   </s:Header>
  \leqs:Body u:Id=" 1" <GetReportIDsResponse
             xmlns="http://sfera.sk/xmtrade/rrm/services/NonStandardContracts/2016/0
             1"> <ReportIDs>
                    <long>980</long>
                    <long>981</long>
                    <long>982</long>
              </ReportIDs> 
       </GetReportIDsResponse>
  \langle/s:Body>
 </s:Envelope>
```
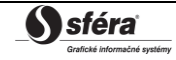

## <span id="page-18-0"></span>*3.1.5 TSOENominations*

Webová služba *TSOENominations* poskytuje prevádzkovateľovi elektrizačnej prenosovej sústavy automatizované rozhranie pre nahlasovanie a získavanie reportov podľa schémy elektrických nominácií definovanej agentúrou ACER.

Služba implementuje nasledovné metódy:

- *Upload* nahlasovanie reportov,
- *Download* získavanie reportov,
- *GetReportIDs* získanie identifikátorov reportov.

## *SOAP Upload*

Metóda *Upload* služby *TSOENominations* pracuje v synchrónnom režime.

*Opis štruktúry požiadavky*

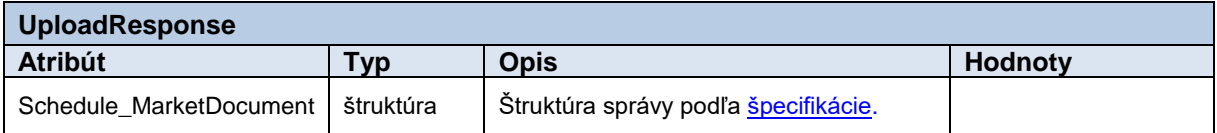

**Tabuľka 16** Opis štruktúry požiadavky - Metóda Upload

<span id="page-18-1"></span>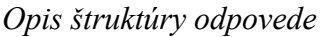

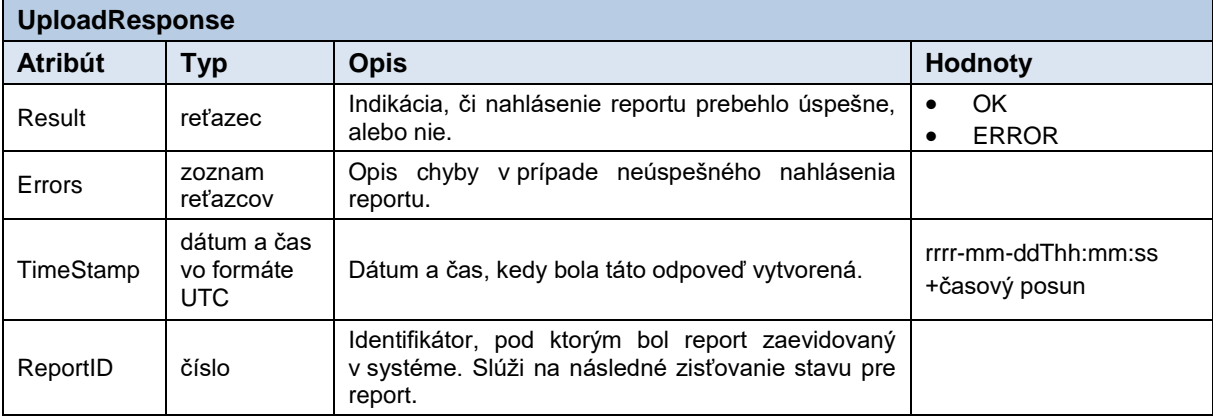

<span id="page-18-2"></span>**Tabuľka 17** Opis štruktúry odpovede - Metóda Upload

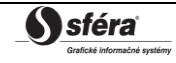

#### Požiadavka:

```
POST / TSOENominations/Service.svc HTTP/1.1
Content-Type:application/soap+xml; charset=utf-8
Host: ...
Content-Length: ...
Expect: 100-continue
Connection: Keep-Alive
<s:Envelope xmlns:s="http://www.w3.org/2003/05/soap-envelope" 
xmlns:u="http://docs.oasis-open.org/wss/2004/01/oasis-200401-wss-wssecurity-
utility-1.0.xsd">
   <s:Header>
     <!-- WS-Addressing -->
     <!-- WS-Security -->
   </s:Header>
  \leqs:Body u:Id=" 1">
     <UploadRequest 
xmlns="http://sfera.sk/xmtrade/rrm/services/TSOENominations/2016/01">
       < Schedule_MarketDocument xmlns= "urn:iec62325.351:tc57wg16:451-
2:scheduledocument:5:0" >
          <!-- obsah správy -->
       </ Schedule_MarketDocument >
     </UploadRequest>
  \langle/s:Body>
</s:Envelope>
```

```
HTTP/1.1 200 OK
Server: Microsoft-IIS/8.0
Cache-Control: max-age=0
Content-Type: application/soap+xml; charset=utf-8
Content-Length: ...
Connection: Close
<s:Envelope xmlns:s="http://www.w3.org/2003/05/soap-envelope" 
xmlns:u="http://docs.oasis-open.org/wss/2004/01/oasis-200401-wss-wssecurity-
utility-1.0.xsd">
   <s:Header>
     <!-- WS-Addressing -->
     <!-- WS-Security -->
   </s:Header>
  \leqs:Body u:Id=" 1">
     <UploadResponse
xmlns="http://sfera.sk/xmtrade/rrm/services/TSOENominations/2016/01">
      <Result>OK</Result>
      <Errors/>
      <TimeStamp>2015-09-29T12:59:50.8353378+02:00</TimeStamp>
      <ReportID>1061</ReportID>
     </UploadResponse>
   </s:Body>
</s:Envelope>
```
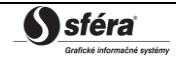

## *SOAP Download*

Metóda *Download* služby *TSOENominations* pracuje v synchrónnom režime.

*Opis štruktúry požiadavky*

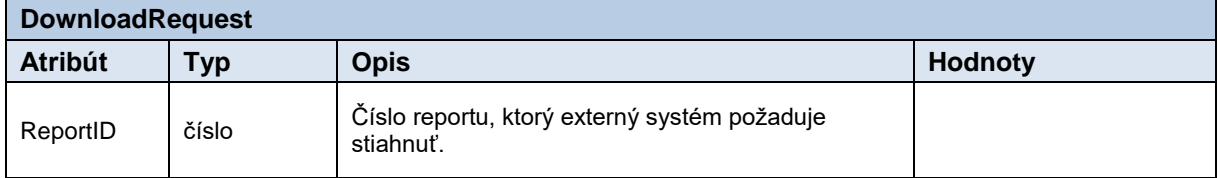

#### **Tabuľka 18** Opis štruktúry požiadavky – Metóda Download

<span id="page-20-0"></span>*Opis štruktúry odpovede*

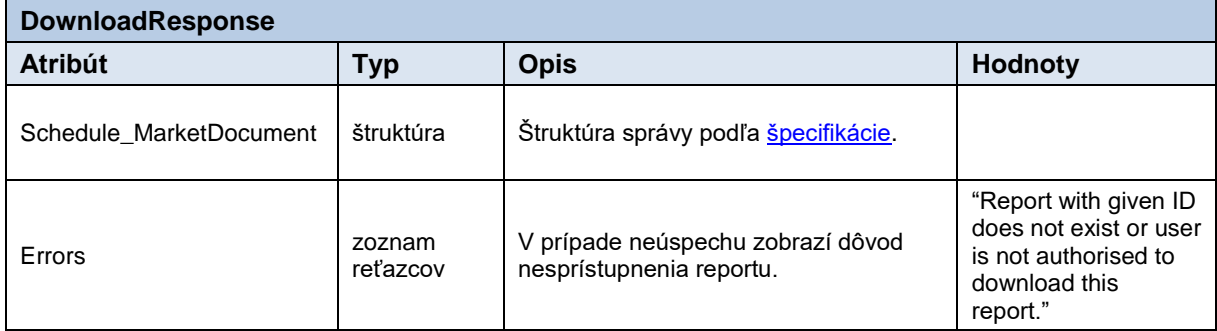

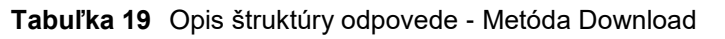

#### <span id="page-20-1"></span>*Príklad SOAP správ*

#### Požiadavka:

```
POST /TSOENominations/Service.svc HTTP/1.1
Content-Type:application/soap+xml; charset=utf-8
Host: ...
Content-Length: ...
Expect: 100-continue
Connection: Keep-Alive
<s:Envelope xmlns:s="http://www.w3.org/2003/05/soap-envelope" 
xmlns:u="http://docs.oasis-open.org/wss/2004/01/oasis-200401-wss-wssecurity-utility-
1.0.xsd">
   <s:Header>
     <!-- WS-Addressing -->
     <!-- WS-Security -->
   </s:Header>
  \leq s:Body u:Id="1" <DownloadRequest
xmlns="http://sfera.sk/xmtrade/rrm/services/TSOENominations/2016/01">
       <ReportID>110</ns:ReportID> 
     </DownloadRequest>
   </s:Body>
</s:Envelope>
```
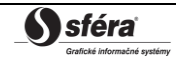

Odpoveď:

```
HTTP/1.1 200 OK
Server: Microsoft-IIS/8.0
Cache-Control: max-age=0
Content-Type: application/soap+xml; charset=utf-8
Content-Length: ...
Connection: Close
<s:Envelope xmlns:s="http://www.w3.org/2003/05/soap-envelope" 
xmlns:u="http://docs.oasis-open.org/wss/2004/01/oasis-200401-wss-wssecurity-utility-
1.0.xsd">
   <s:Header>
     <!-- WS-Addressing -->
     <!-- WS-Security -->
   </s:Header>
  \leqs:Body u:Id=" 1">
     <DownloadResponse
xmlns="http://sfera.sk/xmtrade/rrm/services/TSOENominations/2016/01">
       <Schedule_MarketDocument xmlns:rem= "urn:iec62325.351:tc57wg16:451-
2:scheduledocument:5:0" >
          <!-- obsah správy -->
       </Schedule_MarketDocument>
     </DownloadResponse>
   </s:Body>
</s:Envelope>
```
## *SOAP GetReportIDs*

Metóda *GetReportIDs* služby *TSOENominations* pracuje v synchrónnom režime.

*Opis štruktúry požiadavky*

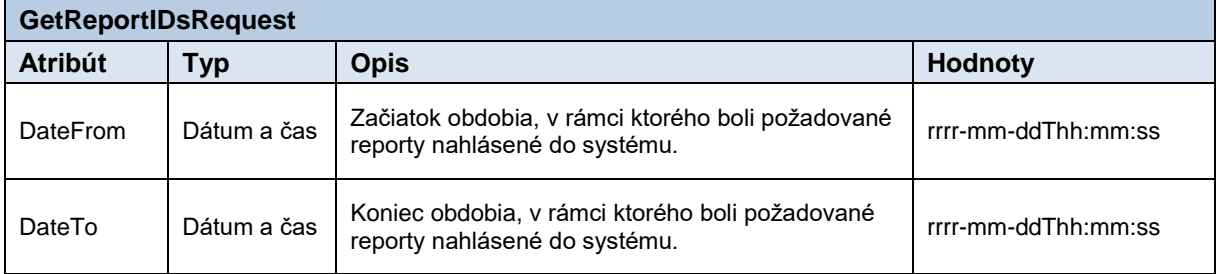

**Tabuľka 20** Opis štruktúry požiadavky - Metóda GetReportIDs

<span id="page-21-0"></span>*Opis štruktúry odpovede*

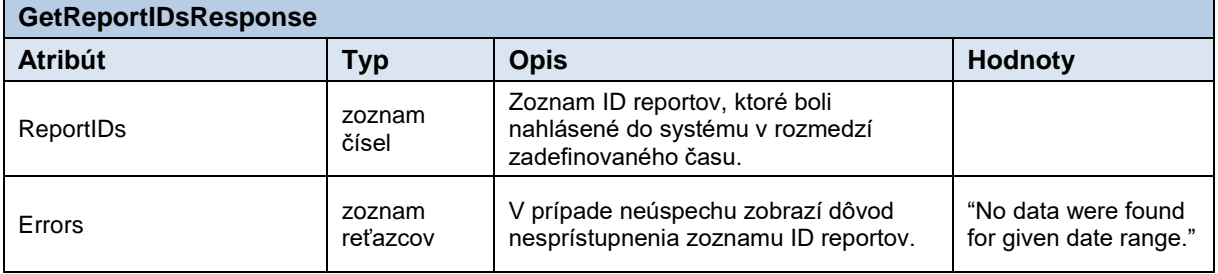

#### <span id="page-21-1"></span>**Tabuľka 21** Opis štruktúry odpovede - Metóda GetReportIDs

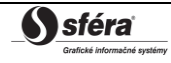

#### Požiadavka:

```
POST /TSOENominations/Service.svc HTTP/1.1
Content-Type:application/soap+xml; charset=utf-8
Host: ...
Content-Length: ...
Expect: 100-continue
Connection: Keep-Alive
<s:Envelope xmlns:s="http://www.w3.org/2003/05/soap-envelope" 
xmlns:u="http://docs.oasis-open.org/wss/2004/01/oasis-200401-wss-wssecurity-utility-
1.0.xsd">
   <s:Header>
     <!-- WS-Addressing -->
     <!-- WS-Security -->
   </s:Header>
  \leqs:Body u:Id="1" <GetReportIDsRequest
xmlns="http://sfera.sk/xmtrade/rrm/services/TSOENominations/2016/01">
       <DateFrom>2015-09-29T01:00:00+02:00</DateFrom>
       <DateTo>2015-09-30T15:00:00+02:00</DateTo> 
     </GetReportIDsRequest>
   </s:Body>
</s:Envelope>
```

```
HTTP/1.1 200 OK
Server: Microsoft-IIS/8.0
Cache-Control: max-age=0
Content-Type: application/soap+xml; charset=utf-8
Content-Length: ...
Connection: Close
<s:Envelope xmlns:s="http://www.w3.org/2003/05/soap-envelope" 
xmlns:u="http://docs.oasis-open.org/wss/2004/01/oasis-200401-wss-wssecurity-utility-
1.0.xsd">
   <s:Header>
     <!-- WS-Addressing -->
     <!-- WS-Security -->
   </s:Header>
  \leqs:Body u:Id=" 1">
        <GetReportIDsResponse
             xmlns="http://sfera.sk/xmtrade/rrm/services/TSOENominations/2016/01"> 
             <ReportIDs>
                    <long>980</long>
                    <long>981</long>
                    <long>982</long>
              </ReportIDs> 
       </GetReportIDsResponse>
   </s:Body> 
 </s:Envelope>
```
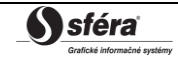

## <span id="page-23-0"></span>*3.1.6 TSOETransportationTotalAllocation*

Webová služba *TSOETransportationTotalAllocation* poskytuje prevádzkovateľovi elektrizačnej prenosovej sústavy automatizované rozhranie pre nahlasovanie a získavanie reportov podľa schémy výsledkov aukcií pre prenos definovanej agentúrou ACER.

Služba implementuje nasledovné metódy:

- *Upload* nahlasovanie reportov,
- *Download* získavanie reportov,
- *GetReportIDs* získanie identifikátorov reportov.

## *SOAP Upload*

Metóda *Upload* služby *TSOETransportationTotalAllocation* pracuje v synchrónnom režime.

*Opis štruktúry požiadavky*

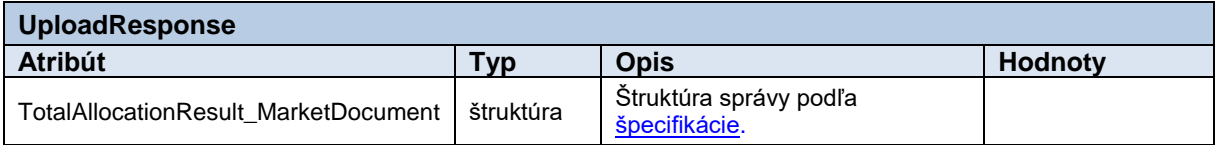

#### **Tabuľka 22** Opis štruktúry požiadavky - Metóda Upload

<span id="page-23-1"></span>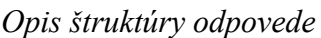

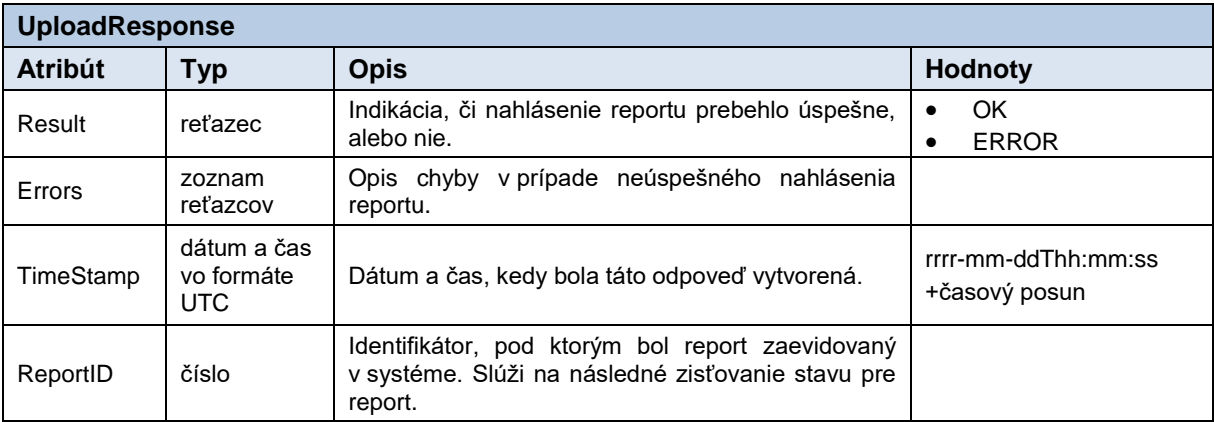

<span id="page-23-2"></span>**Tabuľka 23** Opis štruktúry odpovede - Metóda Upload

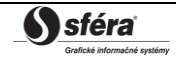

#### Požiadavka:

```
POST /TSOETransportationTotalAllocation/Service.svc HTTP/1.1
Content-Type:application/soap+xml; charset=utf-8
Host: ...
Content-Length: ...
Expect: 100-continue
Connection: Keep-Alive
<s:Envelope xmlns:s="http://www.w3.org/2003/05/soap-envelope" 
xmlns:u="http://docs.oasis-open.org/wss/2004/01/oasis-200401-wss-wssecurity-
utility-1.0.xsd">
   <s:Header>
     <!-- WS-Addressing -->
     <!-- WS-Security -->
   </s:Header>
  \leqs:Body u:Id=" 1">
     <UploadRequest xmlns="http://sfera.sk/xmtrade/rrm/services/
TSOETransportationTotalAllocation/2016/01">
       < TotalAllocationResult_MarketDocument xmlns="urn:iec62325.351:tc57wg16:451-
3:totalallocationresultdocument:7:0">
          <!-- obsah správy -->
       </TotalAllocationResult_MarketDocument>
     </UploadRequest>
  \langle/s:Body>
</s:Envelope>
```

```
HTTP/1.1 200 OK
Server: Microsoft-IIS/8.0
Cache-Control: max-age=0
Content-Type: application/soap+xml; charset=utf-8
Content-Length: ...
Connection: Close
<s:Envelope xmlns:s="http://www.w3.org/2003/05/soap-envelope" 
xmlns:u="http://docs.oasis-open.org/wss/2004/01/oasis-200401-wss-wssecurity-
utility-1.0.xsd">
   <s:Header>
     <!-- WS-Addressing -->
     <!-- WS-Security -->
   </s:Header>
  \leqs:Body u:Id=" 1">
     <UploadResponse
xmlns="http://sfera.sk/xmtrade/rrm/services/TSOETransportationTotalAllocation
/2016/01">
      <Result>OK</Result>
      <Errors/>
      <TimeStamp>2015-09-29T12:59:50.8353378+02:00</TimeStamp>
      <ReportID>1061</ReportID>
     </UploadResponse>
   </s:Body>
</s:Envelope>
```
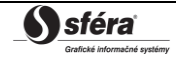

## *SOAP Download*

Metóda *Download* služby *TSOETransportationTotalAllocation* pracuje v synchrónnom režime. *Opis štruktúry požiadavky*

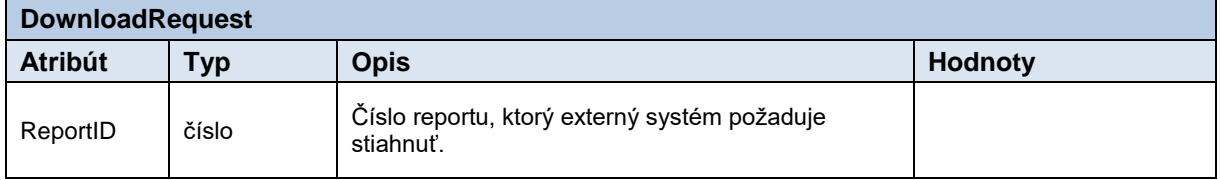

#### **Tabuľka 24** Opis štruktúry požiadavky – Metóda Download

<span id="page-25-0"></span>*Opis štruktúry odpovede*

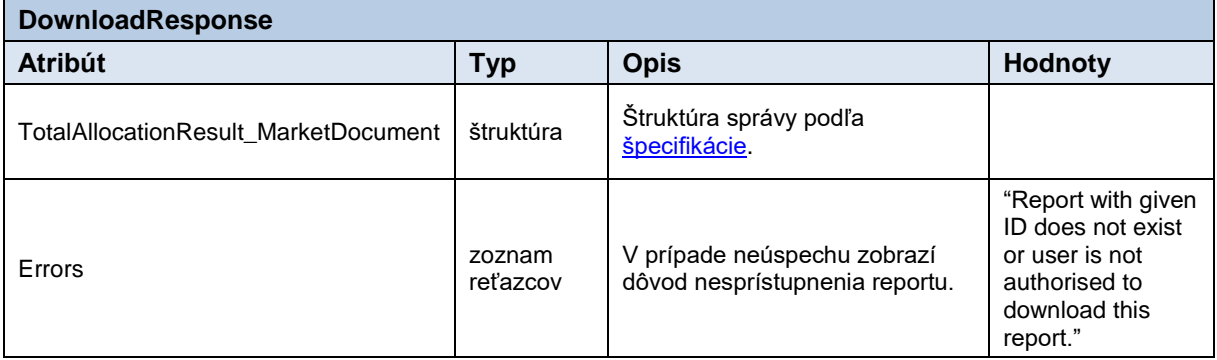

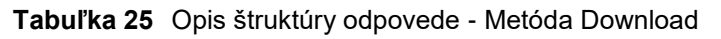

## <span id="page-25-1"></span>*Príklad SOAP správ*

Požiadavka:

```
POST /TSOETransportationTotalAllocation/Service.svc HTTP/1.1
Content-Type:application/soap+xml; charset=utf-8
Host: ...
Content-Length: ...
Expect: 100-continue
Connection: Keep-Alive
<s:Envelope xmlns:s="http://www.w3.org/2003/05/soap-envelope" 
xmlns:u="http://docs.oasis-open.org/wss/2004/01/oasis-200401-wss-wssecurity-utility-
1.0.xsd">
   <s:Header>
     <!-- WS-Addressing -->
     <!-- WS-Security -->
   </s:Header>
  \leqs:Body u:Id="1" <DownloadRequest
xmlns="http://sfera.sk/xmtrade/rrm/services/TSOETransportationTotalAllocation/2016/0
1" <ReportID>110</ns:ReportID> 
     </DownloadRequest>
   </s:Body>
</s:Envelope>
```
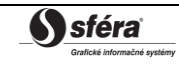

Odpoveď:

```
HTTP/1.1 200 OK
Server: Microsoft-IIS/8.0
Cache-Control: max-age=0
Content-Type: application/soap+xml; charset=utf-8
Content-Length: ...
Connection: Close
<s:Envelope xmlns:s="http://www.w3.org/2003/05/soap-envelope" 
xmlns:u="http://docs.oasis-open.org/wss/2004/01/oasis-200401-wss-wssecurity-utility-
1.0.xsd">
   <s:Header>
     <!-- WS-Addressing -->
    \langle!-- WS-Security -->
   </s:Header>
  \leqs:Body u:Id=" 1">
     <DownloadResponse
xmlns="http://sfera.sk/xmtrade/rrm/services/TSOETransportationTotalAllocation/2016/0
1">
       <TotalAllocationResult_MarketDocument
xmlns:rem="urn:iec62325.351:tc57wg16:451-3:totalallocationresultdocument:7:0">
          <!-- obsah správy -->
       </TotalAllocationResult_MarketDocument>
     </DownloadResponse>
   </s:Body>
</s:Envelope>
```
#### *SOAP GetReportIDs*

Metóda *GetReportIDs* služby *TSOETransportationTotalAllocation* pracuje v synchrónnom režime.

*Opis štruktúry požiadavky*

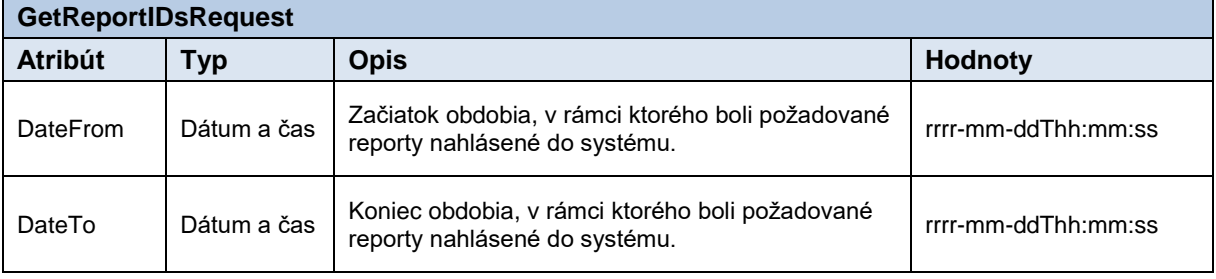

**Tabuľka 26** Opis štruktúry požiadavky - Metóda GetReportIDs

<span id="page-26-0"></span>*Opis štruktúry odpovede*

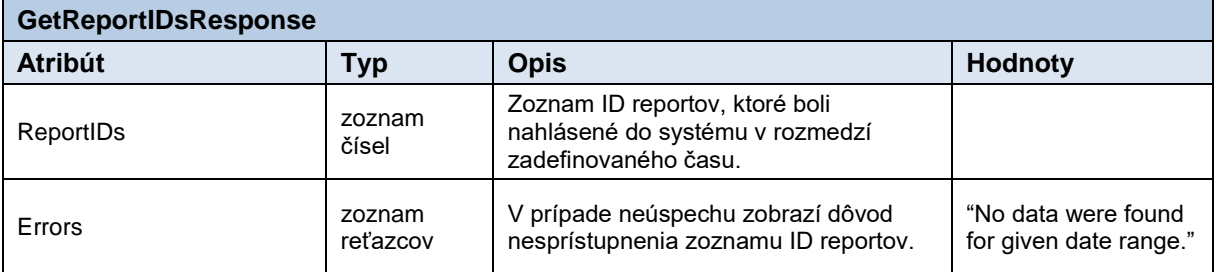

#### <span id="page-26-1"></span>**Tabuľka 27** Opis štruktúry odpovede - Metóda GetReportIDs

#### Požiadavka:

```
POST /TSOETransportationTotalAllocation/Service.svc HTTP/1.1
Content-Type:application/soap+xml; charset=utf-8
Host: ...
Content-Length: ...
Expect: 100-continue
Connection: Keep-Alive
<s:Envelope xmlns:s="http://www.w3.org/2003/05/soap-envelope" 
xmlns:u="http://docs.oasis-open.org/wss/2004/01/oasis-200401-wss-wssecurity-utility-
1.0.xsd">
   <s:Header>
     <!-- WS-Addressing -->
     <!-- WS-Security -->
   </s:Header>
  \leqs:Body u:Id=" 1">
     <GetReportIDsRequest
xmlns="http://sfera.sk/xmtrade/rrm/services/TSOETransportationTotalAllocation/2016/0
1" <DateFrom>2015-09-29T01:00:00+02:00</DateFrom>
       <DateTo>2015-09-30T15:00:00+02:00</DateTo> 
     </GetReportIDsRequest>
   </s:Body>
</s:Envelope>
```

```
HTTP/1.1 200 OK
Server: Microsoft-IIS/8.0
Cache-Control: max-age=0
Content-Type: application/soap+xml; charset=utf-8
Content-Length: ...
Connection: Close
<s:Envelope xmlns:s="http://www.w3.org/2003/05/soap-envelope" 
xmlns:u="http://docs.oasis-open.org/wss/2004/01/oasis-200401-wss-wssecurity-utility-
1.0.xsd">
   <s:Header>
     <!-- WS-Addressing -->
     <!-- WS-Security -->
   </s:Header>
  \leqs:Body u:Id=" 1">
        <GetReportIDsResponse
             xmlns="http://sfera.sk/xmtrade/rrm/services/TSOETransportationTotalAllo
             cation/2016/01"> 
             <ReportIDs>
                    <long>980</long>
                    <long>981</long>
                    <long>982</long>
              </ReportIDs> 
       </GetReportIDsResponse>
   </s:Body> 
 </s:Envelope>
```
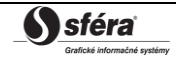

## <span id="page-28-0"></span>*3.1.7 TSOETransportationBid*

Webová služba *TSOETransportationBid* poskytuje prevádzkovateľovi elektrizačnej prenosovej sústavy automatizované rozhranie pre nahlasovanie a získavanie reportov podľa schémy bidov pre prenos definovanej agentúrou ACER.

Služba implementuje nasledovné metódy:

- *Upload* nahlasovanie reportov,
- *Download* získavanie reportov,
- *GetReportIDs* získanie identifikátorov reportov.

## *SOAP Upload*

Metóda *Upload* služby *TSOETransportationBid* pracuje v synchrónnom režime.

*Opis štruktúry požiadavky*

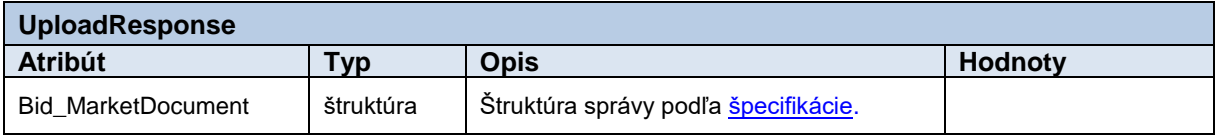

**Tabuľka 28** Opis štruktúry požiadavky - Metóda Upload

#### <span id="page-28-1"></span>*Opis štruktúry odpovede*

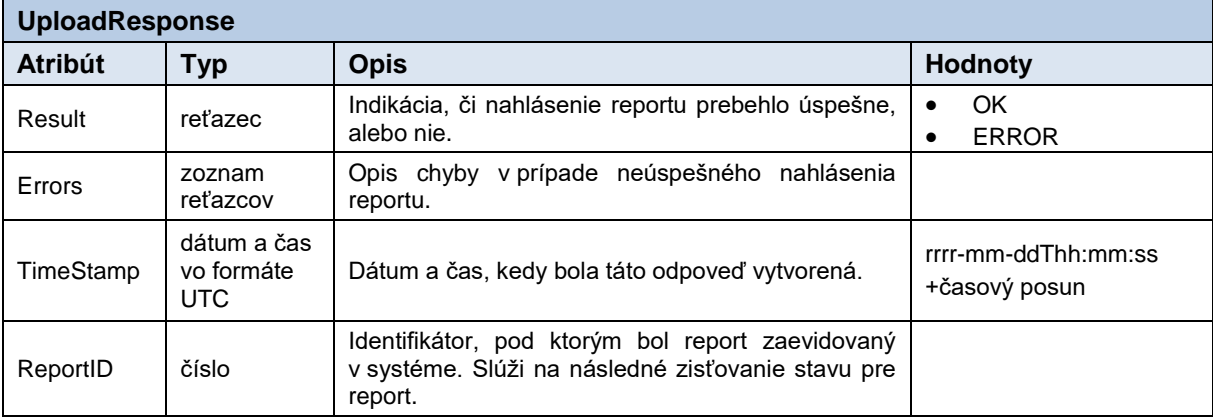

<span id="page-28-2"></span>**Tabuľka 29** Opis štruktúry odpovede - Metóda Upload

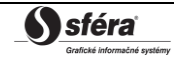

#### Požiadavka:

```
POST /TSOETransportationBid/Service.svc HTTP/1.1
Content-Type:application/soap+xml; charset=utf-8
Host: ...
Content-Length: ...
Expect: 100-continue
Connection: Keep-Alive
<s:Envelope xmlns:s="http://www.w3.org/2003/05/soap-envelope" 
xmlns:u="http://docs.oasis-open.org/wss/2004/01/oasis-200401-wss-wssecurity-
utility-1.0.xsd">
   <s:Header>
     <!-- WS-Addressing -->
     <!-- WS-Security -->
   </s:Header>
  \leqs:Body u:Id=" 1" <UploadRequest xmlns="http://sfera.sk/xmtrade/rrm/services/
TSOETransportationBid/2016/01">
       <Bid_MarketDocument xmlns="urn:iec62325.351:tc57wg16:451-3:biddocument:7:0">
          <!-- obsah správy -->
       </Bid_MarketDocument>
     </UploadRequest>
   </s:Body>
</s:Envelope>
```

```
HTTP/1.1 200 OK
Server: Microsoft-IIS/8.0
Cache-Control: max-age=0
Content-Type: application/soap+xml; charset=utf-8
Content-Length: ...
Connection: Close
<s:Envelope xmlns:s="http://www.w3.org/2003/05/soap-envelope" 
xmlns:u="http://docs.oasis-open.org/wss/2004/01/oasis-200401-wss-wssecurity-
utility-1.0.xsd">
   <s:Header>
     <!-- WS-Addressing -->
     <!-- WS-Security -->
   </s:Header>
  \leqs:Body u:Id=" 1">
     <UploadResponse
xmlns="http://sfera.sk/xmtrade/rrm/services/TSOETransportationBid/2016/01">
      <Result>OK</Result>
      <Errors/>
      <TimeStamp>2015-09-29T12:59:50.8353378+02:00</TimeStamp>
      <ReportID>1061</ReportID>
     </UploadResponse>
   </s:Body>
</s:Envelope>
```
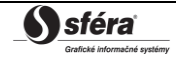

## *SOAP Download*

Metóda *Download* služby *TSOETransportationBid* pracuje v synchrónnom režime.

*Opis štruktúry požiadavky*

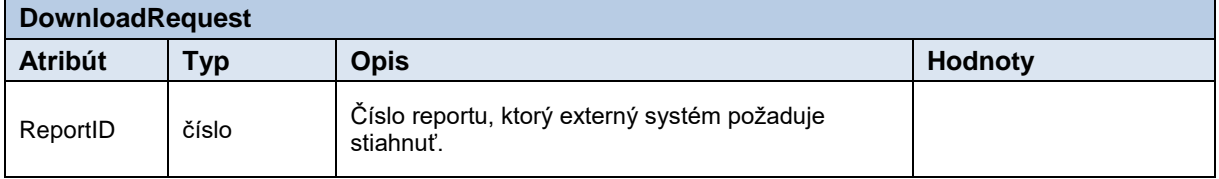

#### **Tabuľka 30** Opis štruktúry požiadavky – Metóda Download

<span id="page-30-0"></span>*Opis štruktúry odpovede*

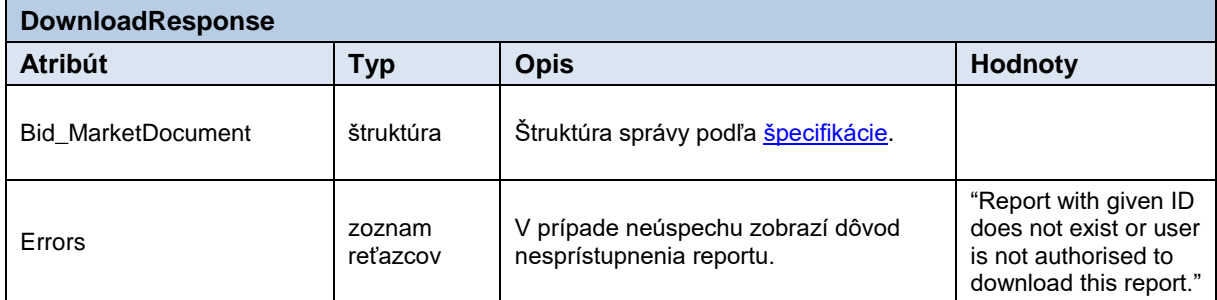

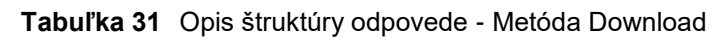

## <span id="page-30-1"></span>*Príklad SOAP správ*

Požiadavka:

```
POST /TSOETransportationBid/Service.svc HTTP/1.1
Content-Type:application/soap+xml; charset=utf-8
Host: ...
Content-Length: ...
Expect: 100-continue
Connection: Keep-Alive
<s:Envelope xmlns:s="http://www.w3.org/2003/05/soap-envelope" 
xmlns:u="http://docs.oasis-open.org/wss/2004/01/oasis-200401-wss-wssecurity-utility-
1.0.xsd">
   <s:Header>
     <!-- WS-Addressing -->
     <!-- WS-Security -->
   </s:Header>
  \leqs:Body u:Id=" 1">
     <DownloadRequest xmlns="http://sfera.sk/xmtrade/rrm/services/
TSOETransportationBid/2016/01">
       <ReportID>110</ns:ReportID> 
     </DownloadRequest>
   </s:Body>
</s:Envelope>
```
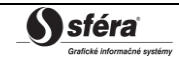

Odpoveď:

```
HTTP/1.1 200 OK
Server: Microsoft-IIS/8.0
Cache-Control: max-age=0
Content-Type: application/soap+xml; charset=utf-8
Content-Length: ...
Connection: Close
<s:Envelope xmlns:s="http://www.w3.org/2003/05/soap-envelope" 
xmlns:u="http://docs.oasis-open.org/wss/2004/01/oasis-200401-wss-wssecurity-utility-
1.0.xsd">
   <s:Header>
     <!-- WS-Addressing -->
     <!-- WS-Security -->
   </s:Header>
  \leqs:Body u:Id=" 1">
     <DownloadResponse
xmlns="http://sfera.sk/xmtrade/rrm/services/TSOETransportationBid/2016/01">
       <Bid_MarketDocument xmlns:rem="urn:iec62325.351:tc57wg16:451-
3:biddocument:7:0">
          <!-- obsah správy -->
       </Bid_MarketDocument >
     </DownloadResponse>
   </s:Body>
</s:Envelope>
```
## *SOAP GetReportIDs*

Metóda *GetReportIDs* služby *TSOETransportationBid* pracuje v synchrónnom režime. *Opis štruktúry požiadavky*

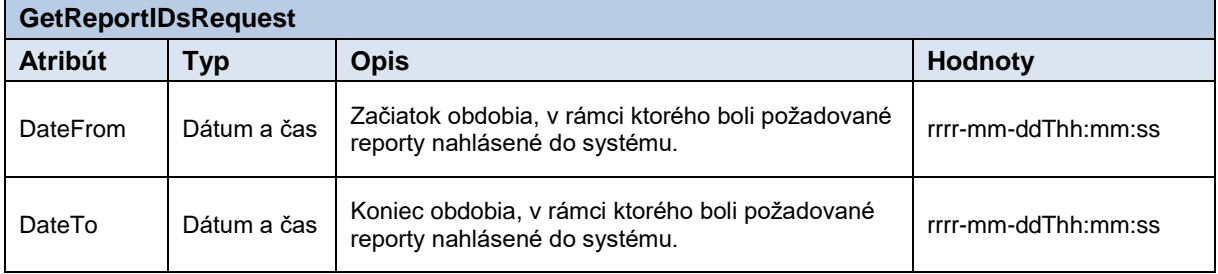

**Tabuľka 32** Opis štruktúry požiadavky - Metóda GetReportIDs

<span id="page-31-0"></span>*Opis štruktúry odpovede*

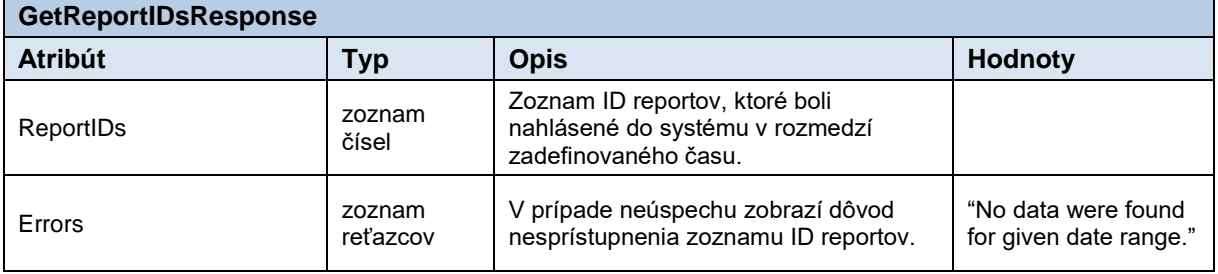

#### <span id="page-31-1"></span>**Tabuľka 33** Opis štruktúry odpovede - Metóda GetReportIDs

#### Požiadavka:

```
POST /TSOETransportationBid/Service.svc HTTP/1.1
Content-Type:application/soap+xml; charset=utf-8
Host: ...
Content-Length: ...
Expect: 100-continue
Connection: Keep-Alive
<s:Envelope xmlns:s="http://www.w3.org/2003/05/soap-envelope" 
xmlns:u="http://docs.oasis-open.org/wss/2004/01/oasis-200401-wss-wssecurity-utility-
1.0.xsd">
   <s:Header>
     <!-- WS-Addressing -->
     <!-- WS-Security -->
   </s:Header>
  \leqs:Body u:Id=" 1">
     <GetReportIDsRequest xmlns="http://sfera.sk/xmtrade/rrm/services/
TSOETransportationBid/2016/01">
       <DateFrom>2015-09-29T01:00:00+02:00</DateFrom>
       <DateTo>2015-09-30T15:00:00+02:00</DateTo> 
     </GetReportIDsRequest>
   </s:Body>
</s:Envelope>
```

```
HTTP/1.1 200 OK
Server: Microsoft-IIS/8.0
Cache-Control: max-age=0
Content-Type: application/soap+xml; charset=utf-8
Content-Length: ...
Connection: Close
<s:Envelope xmlns:s="http://www.w3.org/2003/05/soap-envelope" 
xmlns:u="http://docs.oasis-open.org/wss/2004/01/oasis-200401-wss-wssecurity-utility-
1.0.xsd">
   <s:Header>
     <!-- WS-Addressing -->
     <!-- WS-Security -->
   </s:Header>
  \leqs:Body u:Id=" 1">
        <GetReportIDsResponse
             xmlns="http://sfera.sk/xmtrade/rrm/services/TSOETransportationBid/2016/
             01"<ReportIDs>
                    <long>980</long>
                    <long>981</long>
                    <long>982</long>
              </ReportIDs> 
       </GetReportIDsResponse>
   </s:Body> 
 </s:Envelope>
```
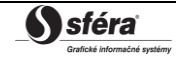

## <span id="page-33-0"></span>*3.1.8 TSOETransportationRights*

Webová služba *TSOETransportationRights* poskytuje prevádzkovateľovi elektrizačnej prenosovej sústavy automatizované rozhranie pre nahlasovanie a získavanie reportov podľa schémy kapacitných práv pre prenos definovanej agentúrou ACER.

Služba implementuje nasledovné metódy:

- *Upload* nahlasovanie reportov,
- *Download* získavanie reportov,
- *GetReportIDs* získanie identifikátorov reportov.

## *SOAP Upload*

Metóda *Upload* služby *TSOETransportationRights* pracuje v synchrónnom režime.

*Opis štruktúry požiadavky*

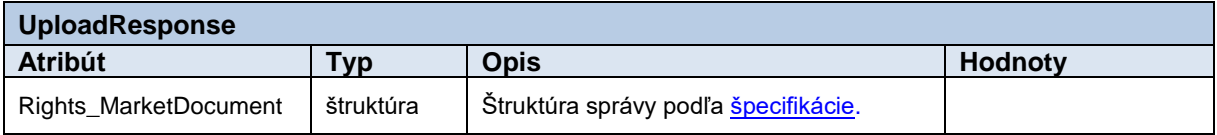

**Tabuľka 34** Opis štruktúry požiadavky - Metóda Upload

<span id="page-33-1"></span>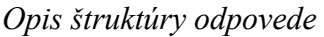

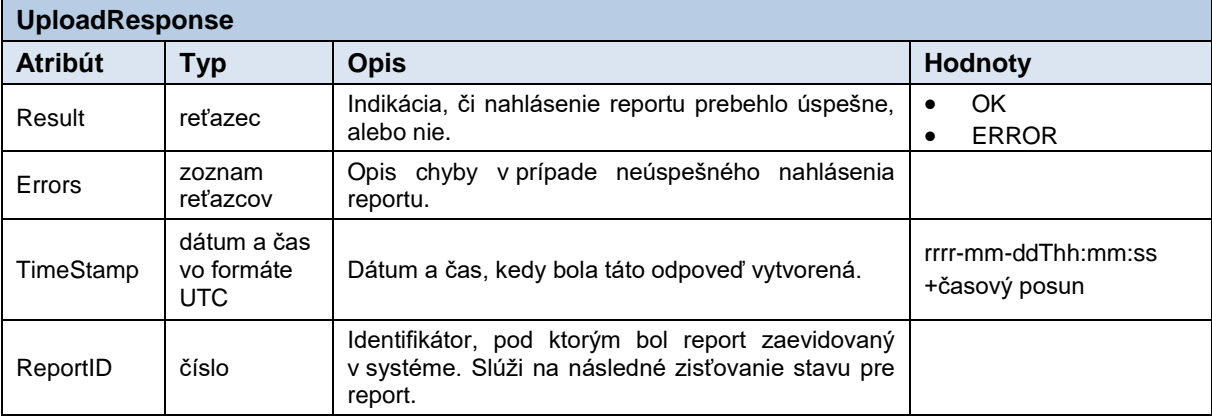

<span id="page-33-2"></span>**Tabuľka 35** Opis štruktúry odpovede - Metóda Upload

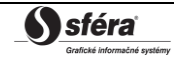

#### Požiadavka:

```
POST /TSOETransportationRights/Service.svc HTTP/1.1
Content-Type:application/soap+xml; charset=utf-8
Host: ...
Content-Length: ...
Expect: 100-continue
Connection: Keep-Alive
<s:Envelope xmlns:s="http://www.w3.org/2003/05/soap-envelope" 
xmlns:u="http://docs.oasis-open.org/wss/2004/01/oasis-200401-wss-wssecurity-
utility-1.0.xsd">
   <s:Header>
     <!-- WS-Addressing -->
     <!-- WS-Security -->
   </s:Header>
  \leqs:Body u:Id=" 1">
     <UploadRequest xmlns="http://sfera.sk/xmtrade/rrm/services/
TSOETransportationRights/2016/01">
       <Rights_MarketDocument xmlns= "urn:iec62325.351:tc57wg16:451-
3:rightsdocument:7:0">
          <!-- obsah správy -->
       </Rights_MarketDocument>
     </UploadRequest>
  \langle/s:Body>
</s:Envelope>
```

```
HTTP/1.1 200 OK
Server: Microsoft-IIS/8.0
Cache-Control: max-age=0
Content-Type: application/soap+xml; charset=utf-8
Content-Length: ...
Connection: Close
<s:Envelope xmlns:s="http://www.w3.org/2003/05/soap-envelope" 
xmlns:u="http://docs.oasis-open.org/wss/2004/01/oasis-200401-wss-wssecurity-
utility-1.0.xsd">
   <s:Header>
     <!-- WS-Addressing -->
     <!-- WS-Security -->
   </s:Header>
  \leqs:Body u:Id=" 1">
     <UploadResponse
xmlns="http://sfera.sk/xmtrade/rrm/services/TSOETransportationRights/2016/01">
      <Result>OK</Result>
      <Errors/>
      <TimeStamp>2015-09-29T12:59:50.8353378+02:00</TimeStamp>
      <ReportID>1061</ReportID>
     </UploadResponse>
   </s:Body>
</s:Envelope>
```
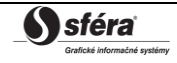

## *SOAP Download*

Metóda *Download* služby *TSOETransportationRights* pracuje v synchrónnom režime. *Opis štruktúry požiadavky*

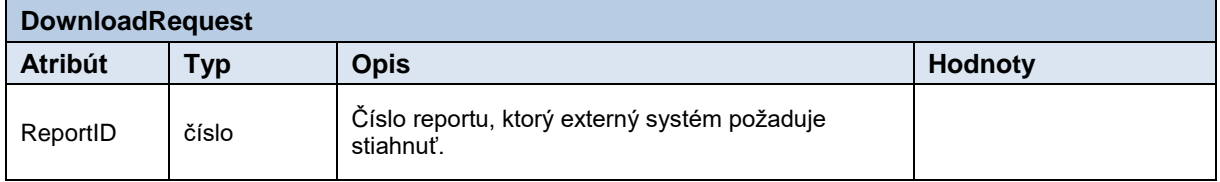

#### **Tabuľka 36** Opis štruktúry požiadavky – Metóda Download

<span id="page-35-0"></span>*Opis štruktúry odpovede*

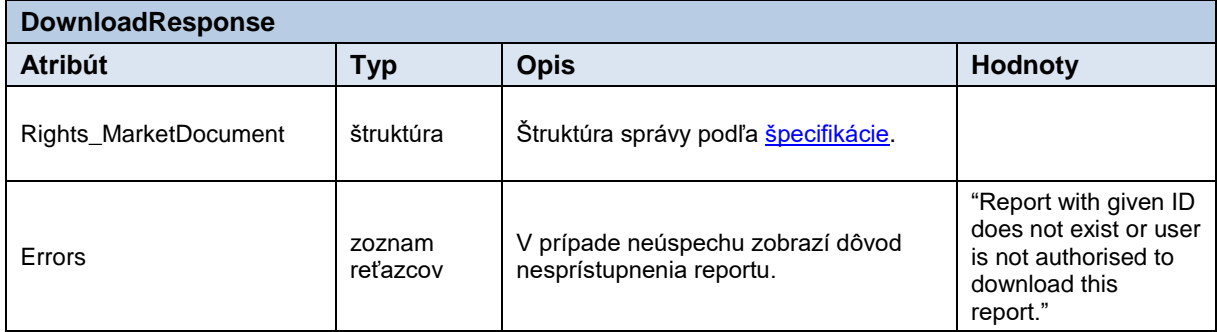

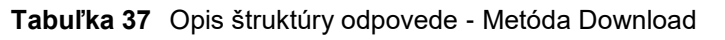

## <span id="page-35-1"></span>*Príklad SOAP správ*

## Požiadavka:

```
POST /TSOETransportationRights/Service.svc HTTP/1.1
Content-Type:application/soap+xml; charset=utf-8
Host: ...
Content-Length: ...
Expect: 100-continue
Connection: Keep-Alive
<s:Envelope xmlns:s="http://www.w3.org/2003/05/soap-envelope" 
xmlns:u="http://docs.oasis-open.org/wss/2004/01/oasis-200401-wss-wssecurity-utility-
1.0.xsd">
   <s:Header>
     <!-- WS-Addressing -->
     <!-- WS-Security -->
   </s:Header>
  \leq s:Body u:Id="1" <DownloadRequest
xmlns="http://sfera.sk/xmtrade/rrm/services/TSOETransportationRights/2016/01">
       <ReportID>110</ns:ReportID> 
     </DownloadRequest>
   </s:Body>
</s:Envelope>
```
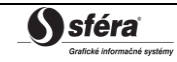

Odpoveď:

```
HTTP/1.1 200 OK
Server: Microsoft-IIS/8.0
Cache-Control: max-age=0
Content-Type: application/soap+xml; charset=utf-8
Content-Length: ...
Connection: Close
<s:Envelope xmlns:s="http://www.w3.org/2003/05/soap-envelope" 
xmlns:u="http://docs.oasis-open.org/wss/2004/01/oasis-200401-wss-wssecurity-utility-
1.0.xsd">
   <s:Header>
     <!-- WS-Addressing -->
     <!-- WS-Security -->
   </s:Header>
  \leqs:Body u:Id=" 1">
     <DownloadResponse
xmlns="http://sfera.sk/xmtrade/rrm/services/TSOETransportationRights/2016/01">
       <Rights_MarketDocumentxmlns:rem="urn:iec62325.351:tc57wg16:451-
3:rightsdocument:7:0">
          <!-- obsah správy -->
       </Rights_MarketDocument>
     </DownloadResponse>
   </s:Body>
</s:Envelope>
```
## *SOAP GetReportIDs*

Metóda *GetReportIDs* služby *TSOETransportationRights* pracuje v synchrónnom režime. *Opis štruktúry požiadavky*

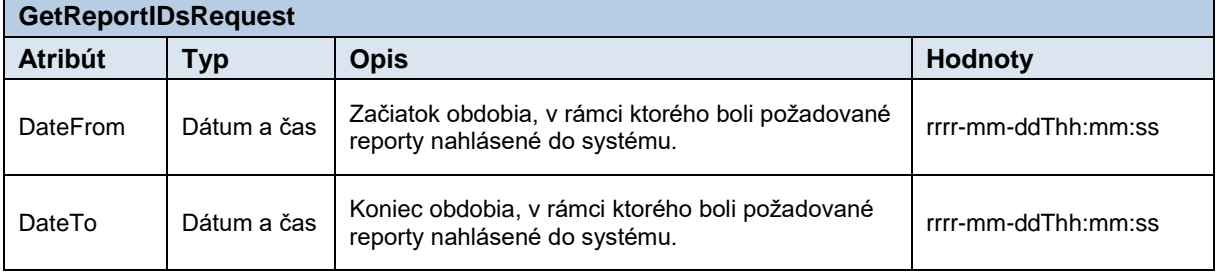

**Tabuľka 38** Opis štruktúry požiadavky - Metóda GetReportIDs

<span id="page-36-0"></span>*Opis štruktúry odpovede*

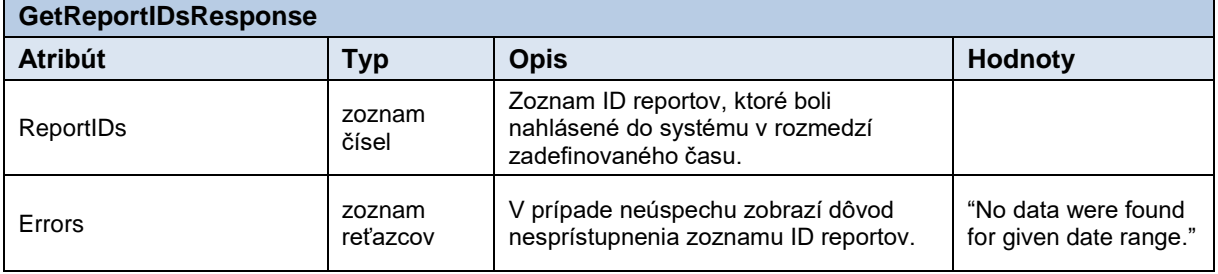

#### <span id="page-36-1"></span>**Tabuľka 39** Opis štruktúry odpovede - Metóda GetReportIDs

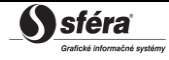

#### Požiadavka:

```
POST /TSOETransportationRights/Service.svc HTTP/1.1
Content-Type:application/soap+xml; charset=utf-8
Host: ...
Content-Length: ...
Expect: 100-continue
Connection: Keep-Alive
<s:Envelope xmlns:s="http://www.w3.org/2003/05/soap-envelope" 
xmlns:u="http://docs.oasis-open.org/wss/2004/01/oasis-200401-wss-wssecurity-utility-
1.0.xsd">
   <s:Header>
     <!-- WS-Addressing -->
     <!-- WS-Security -->
  \langle/s:Header>
  \leqs:Body u:Id="1" <GetReportIDsRequest xmlns="http://sfera.sk/xmtrade/rrm/services/
TSOETransportationRights/2016/01">
       <DateFrom>2015-09-29T01:00:00+02:00</DateFrom>
       <DateTo>2015-09-30T15:00:00+02:00</DateTo> 
     </GetReportIDsRequest>
   </s:Body>
</s:Envelope>
```

```
HTTP/1.1 200 OK
Server: Microsoft-IIS/8.0
Cache-Control: max-age=0
Content-Type: application/soap+xml; charset=utf-8
Content-Length: ...
Connection: Close
<s:Envelope xmlns:s="http://www.w3.org/2003/05/soap-envelope" 
xmlns:u="http://docs.oasis-open.org/wss/2004/01/oasis-200401-wss-wssecurity-utility-
1.0.xsd">
   <s:Header>
     <!-- WS-Addressing -->
     <!-- WS-Security -->
   </s:Header>
  \leqs:Body u:Id=" 1">
        <GetReportIDsResponse
             xmlns="http://sfera.sk/xmtrade/rrm/services/TSOETransportationRights/20
             16/01"> 
             <ReportIDs>
                    <long>980</long>
                    <long>981</long>
                    <long>982</long>
              </ReportIDs> 
       </GetReportIDsResponse>
   </s:Body> 
 </s:Envelope>
```
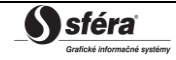

<span id="page-38-0"></span>*3.1.9 StatusRequest*

Webová služba *StatusRequest* poskytuje účastníkom trhu automatizované rozhranie pre získanie potvrdenia o spracovaní reportu na strane systému agentúry ACER. Metóda vracia potvrdenia nezávisle od typu reportu (štandardné kontrakty, neštandardné kontrakty, nominácie a pod.).

Služba implementuje nasledovné metódy:

• *Get* – získanie potvrdení,

## *SOAP Get*

Metóda *Get* služby *StatusRequest* pracuje v synchrónnom alebo asynchrónnom režime.

*Opis štruktúry požiadavky*

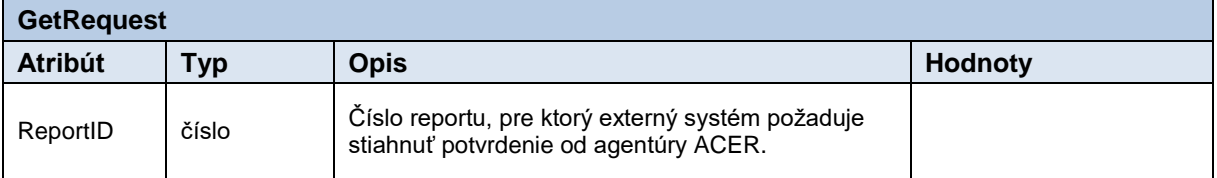

**Tabuľka 40** Opis štruktúry požiadavky - Metóda Get

<span id="page-38-1"></span>*Opis štruktúry odpovede*

<span id="page-38-2"></span>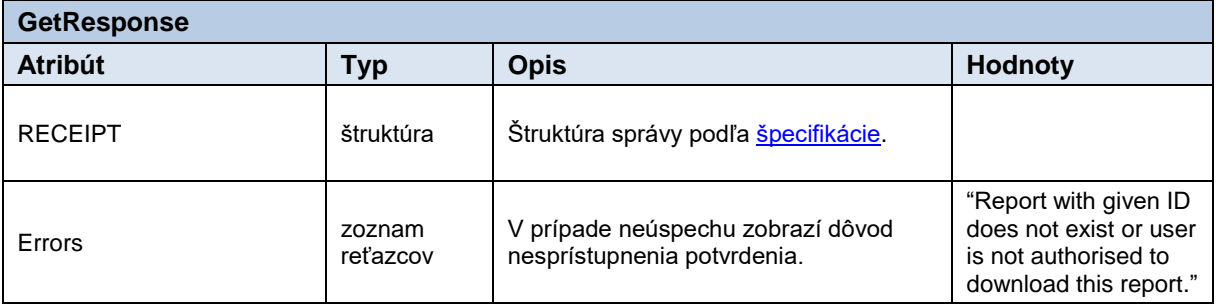

**Tabuľka 41** Opis štruktúry odpovede - Metóda Get

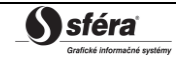

#### Požiadavka:

```
POST /StatusRequest/Service.svc HTTP/1.1
Content-Type:application/soap+xml; charset=utf-8
Host: ...
Content-Length: ...
Expect: 100-continue
Connection: Keep-Alive
<s:Envelope xmlns:s="http://www.w3.org/2003/05/soap-envelope" 
xmlns:u="http://docs.oasis-open.org/wss/2004/01/oasis-200401-wss-wssecurity-utility-
1.0.xsd">
   <s:Header>
     <!-- WS-Addressing -->
     <!-- WS-Security -->
   </s:Header>
  \leqs:Body u:Id=" 1">
     <GetRequest
xmlns:ns="http://sfera.sk/xmtrade/rrm/services/StatusRequest/2015/09">
       <ns:ReportID>982</ns:ReportID>
     </GetRequest>
   </s:Body>
</s:Envelope>
```

```
HTTP/1.1 200 OK
Server: Microsoft-IIS/8.0
Cache-Control: max-age=0
Content-Type: application/soap+xml; charset=utf-8
Content-Length: ...
Connection: Close
<s:Envelope xmlns:s="http://www.w3.org/2003/05/soap-envelope" 
xmlns:u="http://docs.oasis-open.org/wss/2004/01/oasis-200401-wss-wssecurity-utility-
1.0.xsd">
   <s:Header>
     <!-- WS-Addressing -->
     <!-- WS-Security -->
   </s:Header>
  \leqs:Body u:Id=" 1">
     <GetResponse
xmlns="http://sfera.sk/xmtrade/rrm/services/StatusRequest/2015/09">
       <RemitReceipt 
xmlns="http://www.acer.europa.eu/REMIT/REMITReceiptSchema_V1.xsd">
      <!—- obsah správy -->
       </RemitReceipt>
     </GetResponse>
  \langle/s:Body>
</s:Envelope>
```
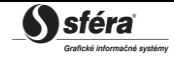

# <span id="page-40-0"></span>**3.2 Zabezpečenie komunikácie**

Webové služby sú dostupné výhradne cez zabezpečený protokol https, ktorý umožňuje šifrovanie prenášaných správ. Z toho dôvodu správy na úrovni SOAP protokolu už nie sú šifrované.

Rozhrania webových služieb sú zabezpečené v súlade so štandardom WS-Security (WSS) verzie 1.0, na základe ktorého sú riešené nasledovné techniky zabezpečenia:

- Elektronický podpis odosielaných SOAP požiadaviek a odpovedí,
- Prenos autentifikačných údajov v rámci SOAP požiadavky (username/password, certificate).

## <span id="page-40-1"></span>*3.2.1 Elektronický podpis*

Podpora elektronického podpisu SOAP správ je zabezpečená v rámci implementácie štandardu WS-Security verzie 1.0

[\(http://www.oasis-open.org/committees/tc\\_home.php?wg\\_abbrev=wss\)](http://www.oasis-open.org/committees/tc_home.php?wg_abbrev=wss).

Podpis je uložený v rámci hlavičky SOAP správy tzn. oddelene od tela správy prenášajúcej údaje. Štandard WSS implementuje podpis na základe štandardu xmldsig [\(http://www.w3.org/TR/xmldsig-core\)](http://www.w3.org/TR/xmldsig-core).

Požadované sú podpísané nasledovné časti:

- telo správy (s:Body),
- token mena/hesla používateľa (o:UsernameToken),
- časová pečiatka (u:Timestamp),
- špecifikácia názvu metódy webovej služby (a:Action),
- špecifikácia odosielateľa (a:ReplyTo),
- identifikátor správy (a:MessageID),
- špecifikácia cieľovej adresy služby (a:To).

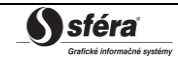

## <span id="page-41-0"></span>*3.2.2 Príklad SOAP správy*

Nasledujúci príklad demonštruje štruktúru správy pozostávajúcej z elementov samotnej SOAP správy (envelope), hlavičky (header), elementov hlavičky špecifikácie adresácie, zabezpečenia a tela správy.

### **Začiatok**

```
<s:Envelope 
   xmlns:s="http://www.w3.org/2003/05/soap-envelope" 
   xmlns:a="http://schemas.xmlsoap.org/ws/2004/08/addressing"
  xmlns:u="http://docs.oasis-open.org/wss/2004/01/oasis-200401-wss-wssecurity-utility-1.0.xsd">
<s:Header>
```
## **WS-Addressing**

```
<a:Action s:mustUnderstand="1" u:Id="id-17567474" xmlns:u="http://docs.oasis-
open.org/wss/2004/01/oasis-200401-wss-wssecurity-utility-
1.0.xsd">http://sfera.sk/xmtrade/isom/services/NazovSluzby/ 
2013/03/NazovSluzbyContract/NazovMetody</a:Action>
<a:ReplyTo s:mustUnderstand="1" u:Id="id-235207" xmlns:u="http://docs.oasis-
open.org/wss/2004/01/oasis-200401-wss-wssecurity-utility-1.0.xsd">
   <a:Address>http://schemas.xmlsoap.org/ws/2004/08/addressing/role/anonymous</a:Address>
</a:ReplyTo>
<a:MessageID s:mustUnderstand="1" u:Id="id-11090325" xmlns:u="http://docs.oasis-
open.org/wss/2004/01/oasis-200401-wss-wssecurity-utility-1.0.xsd">b83ac27b-9a4f-40e3-a782-
96df2cbea73e</a:MessageID>
<a:To s:mustUnderstand="1" u:Id="id-27256294" xmlns:u="http://docs.oasis-
open.org/wss/2004/01/oasis-200401-wss-wssecurity-utility-1.0.xsd">AdresaSluzby</a:To>
```
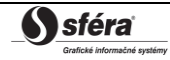

#### **WS-Security**

```
<o:Security xmlns:o="http://docs.oasis-open.org/wss/2004/01/oasis-200401-wss-wssecurity-
secext-1.0.xsd">
   <o:BinarySecurityToken EncodingType="http://docs.oasis-open.org/wss/2004/01/oasis-200401-
wss-soap-message-security-1.0#Base64Binary" ValueType="http://docs.oasis-
open.org/wss/2004/01/oasis-200401-wss-x509-token-profile-1.0#X509v3" u:Id="CertId-17206535" 
xmlns:u="http://docs.oasis-open.org/wss/2004/01/oasis-200401-wss-wssecurity-utility-
1.0.xsd"><!-- REMOVED --></o:BinarySecurityToken>
   <d:Signature Id="Signature-190585" xmlns:d="http://www.w3.org/2000/09/xmldig#">
     <d:SignedInfo>
       <d:CanonicalizationMethod Algorithm="http://www.w3.org/2001/10/xml-exc-c14n#"/>
       <d:SignatureMethod Algorithm="http://www.w3.org/2000/09/xmldig#rsa-sha1"/>
       <d:Reference URI="#UsernameToken-13236543">
         <d:Transforms><d:Transform Algorithm="http://www.w3.org/2001/10/xml-exc-c14n#"/>
               </d:Transforms>
         <d:DigestMethod Algorithm="http://www.w3.org/2000/09/xmldig#sha1"/>
         <d:DigestValue>lm0E+rpDJ8oSP8Fh+ZlqZRiMjc8=</d:DigestValue>
       </d:Reference>
       <d:Reference URI="#Timestamp-2175170">
         <d:Transforms><d:Transform Algorithm="http://www.w3.org/2001/10/xml-exc-c14n#"/>
               </d:Transforms>
         <d:DigestMethod Algorithm="http://www.w3.org/2000/09/xmldig#sha1"/>
         <d:DigestValue>02CsUF1As77a6I3+BkQZ22TogWI=</d:DigestValue>
       </d:Reference>
       <d:Reference URI="#id-4652787">
         <d:Transforms><d:Transform Algorithm="http://www.w3.org/2001/10/xml-exc-c14n#"/>
               </d:Transforms>
         <d:DigestMethod Algorithm="http://www.w3.org/2000/09/xmldig#sha1"/>
         <d:DigestValue>ktXRJoijcGSFrHaUKaLXUnH43XU=</d:DigestValue>
       </d:Reference>
       <d:Reference URI="#id-17567474">
         <d:Transforms><d:Transform Algorithm="http://www.w3.org/2001/10/xml-exc-c14n#"/>
               </d:Transforms>
         <d:DigestMethod Algorithm="http://www.w3.org/2000/09/xmldig#sha1"/>
         <d:DigestValue>lLOeuXRDI1Gs5IX+zvaWuFIhVzw=</d:DigestValue>
       </d:Reference>
       <d:Reference URI="#id-11090325">
         <d:Transforms><d:Transform Algorithm="http://www.w3.org/2001/10/xml-exc-c14n#"/>
               </d:Transforms>
         <d:DigestMethod Algorithm="http://www.w3.org/2000/09/xmldig#sha1"/>
         <d:DigestValue>ZsiiDzGRLHuyb8bKASKDo8ryoqc=</d:DigestValue>
       </d:Reference>
       <d:Reference URI="#id-235207">
         <d:Transforms><d:Transform Algorithm="http://www.w3.org/2001/10/xml-exc-c14n#"/>
               </d:Transforms>
         <d:DigestMethod Algorithm="http://www.w3.org/2000/09/xmldig#sha1"/>
         <d:DigestValue>9p44ZJinb/97IPlX0C7yFayRHpc=</d:DigestValue>
       </d:Reference>
       <d:Reference URI="#id-27256294">
         <d:Transforms><d:Transform Algorithm="http://www.w3.org/2001/10/xml-exc-c14n#"/>
               </d:Transforms>
         <d:DigestMethod Algorithm="http://www.w3.org/2000/09/xmldig#sha1"/>
         <d:DigestValue>BCxp9HRQ6cJAykEdliom9mU86vA=</d:DigestValue>
       </d:Reference>
     </d:SignedInfo>
     <d:SignatureValue><!-- REMOVED --></d:SignatureValue>
     <d:KeyInfo Id="KeyId-33119438">
       <o:SecurityTokenReference u:Id="STRId-28732159" xmlns:u="http://docs.oasis-
open.org/wss/2004/01/oasis-200401-wss-wssecurity-utility-1.0.xsd">
         <o:Reference URI="#CertId-17206535" ValueType="http://docs.oasis-
open.org/wss/2004/01/oasis-200401-wss-x509-token-profile-1.0#X509v3"/>
       </o:SecurityTokenReference>
     </d:KeyInfo>
   </d:Signature>
   <o:UsernameToken u:Id="UsernameToken-13236543" xmlns:u="http://docs.oasis-
open.org/wss/2004/01/oasis-200401-wss-wssecurity-utility-1.0.xsd">
     <o:Username><!-- REMOVED --></o:Username>
     <o:Password Type="http://docs.oasis-open.org/wss/2004/01/oasis-200401-wss-username-token-
profile-1.0#PasswordText"><!-- REMOVED --></o:Password>
   </o:UsernameToken>
   <u:Timestamp u:Id="Timestamp-2175170" xmlns:u="http://docs.oasis-
open.org/wss/2004/01/oasis-200401-wss-wssecurity-utility-1.0.xsd">
     <u:Created>2009-07-01T09:24:06.011Z</u:Created>
     <u:Expires>2009-07-01T12:10:46.011Z</u:Expires>
   </u:Timestamp>
</o:Security>
```
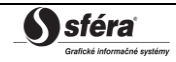

**Ukončenie hlavičky + telo + ukončenie správy**

```
</s:Header>
   <s:Body u:Id="id-4652787">
    <!-- telo poziadavky -->
   </s:Body>
</s:Envelope>
```
<span id="page-43-0"></span>*3.2.3 Autentifikácia a autorizácia volania webovej služby*

Webové služby sú zabezpečené voči neautorizovanému použitiu. Používateľ systému musí mať pridelené používateľské konto v systéme XMtrade®/RRM s klientskym certifikátom na podpisovanie a overenie identity. Používateľ musí mať pridelené práva na volanie relevantných webových služieb.

# <span id="page-43-1"></span>**3.3 Opis webových služieb**

Opis webových služieb informačného systému XMtrade®/RRM je daný vo forme WSDL [\(http://www.w3.org/TR/wsdl\)](http://www.w3.org/TR/wsdl) dokumentov na nasledovných adresách.

| Názov webovej služby                         | Adresa služby/WSDL dokumentu                                                                                                    |
|----------------------------------------------|----------------------------------------------------------------------------------------------------|
| <b>StandardContracts</b>                     | https://rrm.okte.sk/interfaces/StandardContracts/service.svc<br>https://rrm.okte.sk/interfaces/StandardContracts/service.svc?wsdl                                         |
| <b>NonStandardContracts</b>                  | https://rrm.okte.sk/interfaces/NonstandardContracts/service.svc<br>https://rrm.okte.sk/interfaces/NonStandardContracts/service.svc?wsdl                                   |
| <b>TSOENominations</b>                       | https://rrm.okte.sk/interfaces/TSOENominations/service.svc<br>https://rrm.okte.sk/interfaces/TSOENominations/service.svc?wsdl                                             |
| <b>TSOETransportationTotalAlloc</b><br>ation | https://rrm.okte.sk/interfaces/TSOETransportationTotalAllocation<br>/service.svc<br>https://rrm.okte.sk/interfaces/TSOETransportationTotalAllocation<br>/service.svc?wsdl |
| TSOETransportationBid                        | https://rrm.okte.sk/interfaces/TSOETransportationBid/service.svc<br>https://rrm.okte.sk/interfaces/TSOETransportationBid/service.svc?wsdl                                 |
| <b>TSOETransportationRights</b>              | https://rrm.okte.sk/interfaces/TSOETransportationRights/service.svc<br>https://rrm.okte.sk/interfaces/TSOETransportationRights/service.svc?ws<br>dl                       |
| <b>StatusRequest</b>                         | https://rrm.okte.sk/interfaces/StatusRequest/Service.svc<br>https://rrm.okte.sk/interfaces/StatusRequest/Service.svc?wsdl                                                 |

<span id="page-43-2"></span>*3.3.1 Produkčné prostredie*

**Tabuľka 42** Opis webových služieb XMtrade®/RRM - produkčné prostredie

## <span id="page-43-4"></span><span id="page-43-3"></span>*3.3.2 Testovacie prostredie*

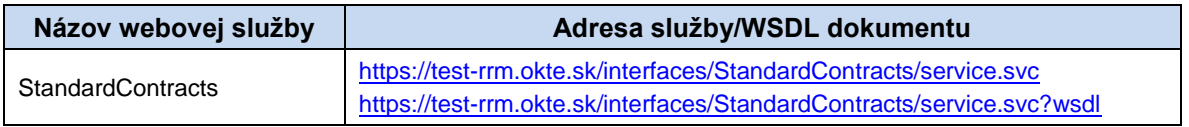

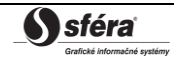

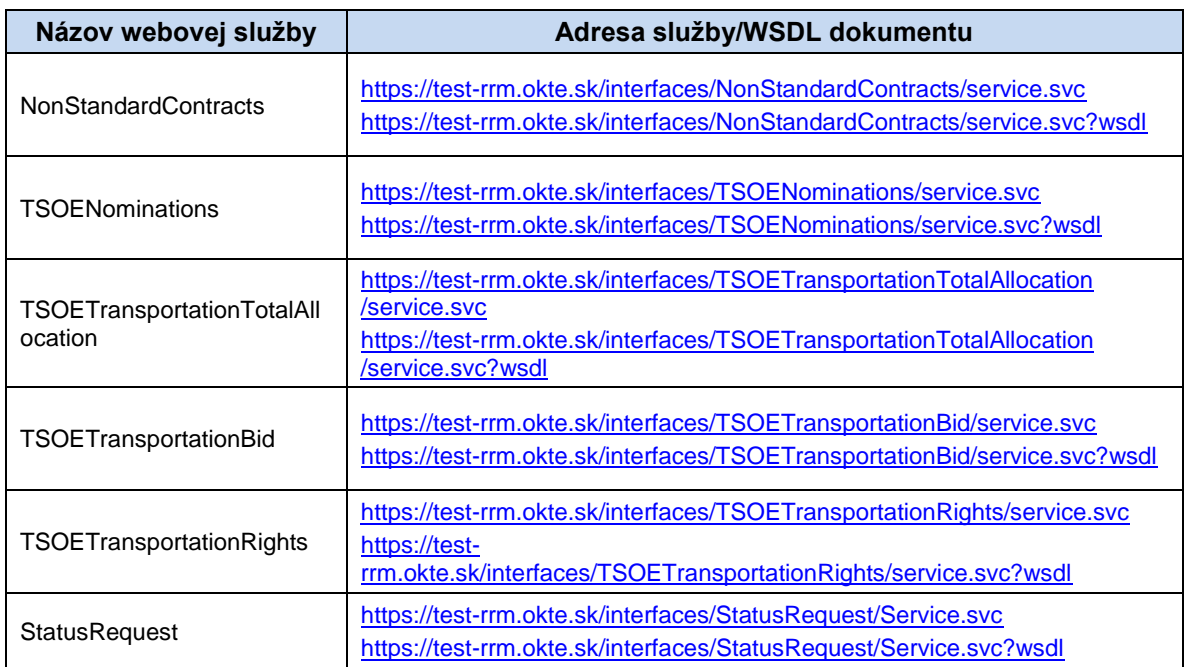

**Tabuľka 43** Opis webových služieb XMtrade®/RRM - testovacie prostredie

<span id="page-44-0"></span>Adresy služieb testovacieho prostredia sú takmer zhodné s produkčným. Líšia sa len v názve domény adresy: [test-rrm.okte.sk](https://test-rrm.okte.sk/) namiesto [rrm.okte.sk.](https://rrm.okte.sk/)

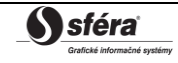

# <span id="page-45-0"></span>**4 ŠPECIFIKÁCIA DÁTOVÝCH ŠTRUKTÚR**

Informačný systém registrovaného reportovacieho mechanizmu XMtrade®/RRM poskytuje rozhrania pre automatizovanú výmenu dát, v rámci ktorej sa používajú dátové štruktúry definované na báze formátov XML v súlade so štandardom agentúry ACER:

- REMITTable1 (Štandardné kontrakty podľa pravidiel REMIT),
- REMITTable2 (Neštandardné kontrakty podľa pravidiel REMIT),
- Schedule MarketDocument (Elektrické nominácie)
- TotalAllocationResult\_MarketDocument (Výsledky aukcií pre prenos)
- Bid MarketDocument (Bidy pre prenos)
- Rights\_MarketDocument (Kapacitné práva pre prenos)
- RECEIPT (Remit receipt schema).

Pre identifikáciu entít sa využívajú štandardy ENTSO-E a ACER:

- EIC (Energy Identification Coding Scheme),
- ACER ID.

# <span id="page-45-1"></span>**4.1 Všeobecná špecifikácia dátovej štruktúry REMITTable1**

Systém registrovaného reportovacieho mechanizmu XMtrade®/RRM používa dátovú štruktúru REMITTable1 pre nahlasovanie a sprístupňovanie reportov štandardných kontraktov. Dátová štruktúra je identická so štandardom pre výmenu štandardných reportov, ktorý zaviedla agentúra ACER. Štruktúra REMITTable1 je k dispozícii vo viacerých verziách, ktorých konfigurácia v systéme XMtrade®/RRM závisí od rozsahu podporovaných verzií zo strany agentúry ACER a zároveň od rozhodnutia spoločnosti OKTE, a.s. o podpore príslušnej verzie.

Opis dátovej štruktúry REMITTable1 vrátane príslušných verzií sa nachádza na odkaze:

## [XML SCHEMA FOR STANDARD CONTRACTS](https://www.acer.europa.eu/sites/default/files/REMIT/REMIT%20Reporting%20Guidance/Manual%20of%20Procedures%20(MoP)%20on%20Data%20Reporting/standard-contract-schema.zip)

Spôsob vyplnenia jednotlivých atribútov dátovej štruktúry STANDARD\_CONTRACTS sa nachádza v dokumente Transaction Reporting User Manual (TRUM), prípadne inej podpornej dokumentácie dostupnej na odkaze:

## <span id="page-45-3"></span><span id="page-45-2"></span>**4.2 [https://www.acer.europa.eu/remit-documents/remit-reporting](https://www.acer.europa.eu/remit-documents/remit-reporting-guidance)[guidance](https://www.acer.europa.eu/remit-documents/remit-reporting-guidance) Všeobecná špecifikácia dátovej štruktúry REMITTable2**

Systém registrovaného reportovacieho mechanizmu XMtrade®/RRM používa dátovú štruktúru REMITTable2 pre nahlasovanie a sprístupňovanie reportov neštandardných kontraktov. Dátová štruktúra je identická so štandardom pre výmenu neštandardných reportov, ktorý zaviedla agentúra ACER.

Opis dátovej štruktúry REMITTable2 sa nachádza na odkaze:

[XML SCHEMA FOR NON-STANDARD CONTRACTS](https://www.acer.europa.eu/sites/default/files/REMIT/REMIT%20Reporting%20Guidance/Manual%20of%20Procedures%20(MoP)%20on%20Data%20Reporting/non-standard-schema.zip)

Spôsob vyplnenia jednotlivých atribútov dátovej štruktúry REMITTable2 sa nachádza v dokumente Transaction Reporting User Manual (TRUM), prípadne inej podpornej dokumentácie dostupnej na odkaze:

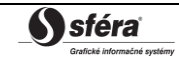

## <span id="page-46-1"></span><span id="page-46-0"></span>**4.3 [https://www.acer.europa.eu/remit-documents/remit-reporting](https://www.acer.europa.eu/remit-documents/remit-reporting-guidance)[guidance](https://www.acer.europa.eu/remit-documents/remit-reporting-guidance) Všeobecná špecifikácia dátovej štruktúry Schedule\_MarketDocument**

Systém registrovaného reportovacieho mechanizmu XMtrade®/RRM používa dátovú štruktúru Schedule\_MarketDocument pre nahlasovanie a sprístupňovanie reportov elektrických nominácií. Dátová štruktúra je identická so štandardom pre výmenu reportov elektrických nominácií, ktorý zadefinovala agentúra ACER.

Opis dátovej štruktúry Schedule\_MarketDocument sa nachádza v dokumente ACER:

## [XML SCHEMA FOR ELECTRICITY NOMINATIONS](https://www.acer-remit.eu/portal/document-download?documentId=2603)

Spôsob vyplnenia jednotlivých atribútov dátovej štruktúry Schedule\_MarketDocument sa nachádza v dokumente Manual of Procedures on transaction data, fundamental data and inside information reporting (MoP), prípadne inej podpornej dokumentácie dostupnej na odkaze:

## <span id="page-46-3"></span><span id="page-46-2"></span>**4.4 [https://www.acer.europa.eu/remit-documents/remit-reporting](https://www.acer.europa.eu/remit-documents/remit-reporting-guidance)[guidance](https://www.acer.europa.eu/remit-documents/remit-reporting-guidance) Všeobecná špecifikácia dátovej štruktúry TotalAllocationResult\_MarketDocument**

Systém registrovaného reportovacieho mechanizmu XMtrade®/RRM používa dátovú štruktúru TotalAllocationResult\_MarketDocument pre nahlasovanie a sprístupňovanie reportov výsledkov aukcií pre prenos. Dátová štruktúra je identická so štandardom pre výmenu reportov výsledkov aukcií pre prenos, ktorý zadefinovala agentúra ACER.

Opis dátovej štruktúry TotalAllocationResult\_MarketDocument sa nachádza v dokumente ACER:

## [XML SCHEMA FOR ELECTRICITY TRANSPORTATION CONTRACTS](https://www.acer.europa.eu/sites/default/files/REMIT/REMIT%20Reporting%20Guidance/Manual%20of%20Procedures%20(MoP)%20on%20Data%20Reporting/MoP_Annex-III_electricity-transportation-schema.zip)

Spôsob vyplnenia jednotlivých atribútov dátovej štruktúry TotalAllocationResult\_MarketDocument sa nachádza v dokumente Manual of Procedures on transaction data, fundamental data and inside information reporting (MoP), prípadne inej podpornej dokumentácie dostupnej na odkaze:

<https://www.acer.europa.eu/remit-documents/remit-reporting-guidance>

# <span id="page-46-4"></span>**4.5 Všeobecná špecifikácia dátovej štruktúry Bid\_MarketDocument**

Systém registrovaného reportovacieho mechanizmu XMtrade®/RRM používa dátovú štruktúru Bid\_MarketDocument pre nahlasovanie a sprístupňovanie reportov bidov pre prenos. Dátová štruktúra je identická so štandardom pre výmenu reportov bidov pre prenos, ktorý zadefinovala agentúra ACER.

Opis dátovej štruktúry Bid\_MarketDocument sa nachádza v dokumente ACER:

## [XML SCHEMA FOR ELECTRICITY TRANSPORTATION CONTRACTS](https://www.acer.europa.eu/sites/default/files/REMIT/REMIT%20Reporting%20Guidance/Manual%20of%20Procedures%20(MoP)%20on%20Data%20Reporting/MoP_Annex-III_electricity-transportation-schema.zip)

Spôsob vyplnenia jednotlivých atribútov dátovej štruktúry Bid\_MarketDocument sa nachádza v dokumente Manual of Procedures on transaction data, fundamental data and inside information reporting (MoP), prípadne inej podpornej dokumentácie dostupnej na odkaze:

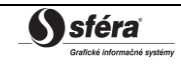

## <span id="page-47-1"></span><span id="page-47-0"></span>**4.6 [https://www.acer.europa.eu/remit-documents/remit-reporting](https://www.acer.europa.eu/remit-documents/remit-reporting-guidance)[guidance](https://www.acer.europa.eu/remit-documents/remit-reporting-guidance) Všeobecná špecifikácia dátovej štruktúry Rights\_MarketDocument**

Systém registrovaného reportovacieho mechanizmu XMtrade®/RRM používa dátovú štruktúru Rights\_MarketDocument pre nahlasovanie a sprístupňovanie reportov kapacitných práv pre prenos. Dátová štruktúra je identická so štandardom pre výmenu reportov kapacitných práv pre prenos, ktorý zadefinovala agentúra ACER.

Opis dátovej štruktúry Rights\_MarketDocument sa nachádza v dokumente ACER:

[XML SCHEMA FOR ELECTRICITY TRANSPORTATION CONTRACTS](https://www.acer.europa.eu/sites/default/files/REMIT/REMIT%20Reporting%20Guidance/Manual%20of%20Procedures%20(MoP)%20on%20Data%20Reporting/MoP_Annex-III_electricity-transportation-schema.zip)

Spôsob vyplnenia jednotlivých atribútov dátovej štruktúry Rights\_MarketDocument sa nachádza v dokumente Manual of Procedures on transaction data, fundamental data and inside information reporting (MoP), prípadne inej podpornej dokumentácie dostupnej na odkaze:

<https://www.acer.europa.eu/remit-documents/remit-reporting-guidance>

# <span id="page-47-2"></span>**4.7 Všeobecná špecifikácia dátovej štruktúry RECEIPT**

Systém registrovaného reportovacieho mechanizmu XMtrade®/RRM používa dátovú štruktúru RECEIPT pre sprístupňovanie stavu reportov. Dátová štruktúra je identická so štandardom pre výmenu stavu reportov, ktorý zaviedla agentúra ACER.

Dátová štruktúra RECEIPT sa skladá z dvoch hlavných segmentov:

- ProcessingState obsahuje informáciu o stave spracovania reportu buď na strane RRM, resp. výsledok spracovania reportu v ACER.
- RemitReceipt obsahuje samotné potvrdenie vygenerované agentúrou ACER.

Podrobný opis segmentov je obsiahnutý v nižšie uvedených tabuľkách:

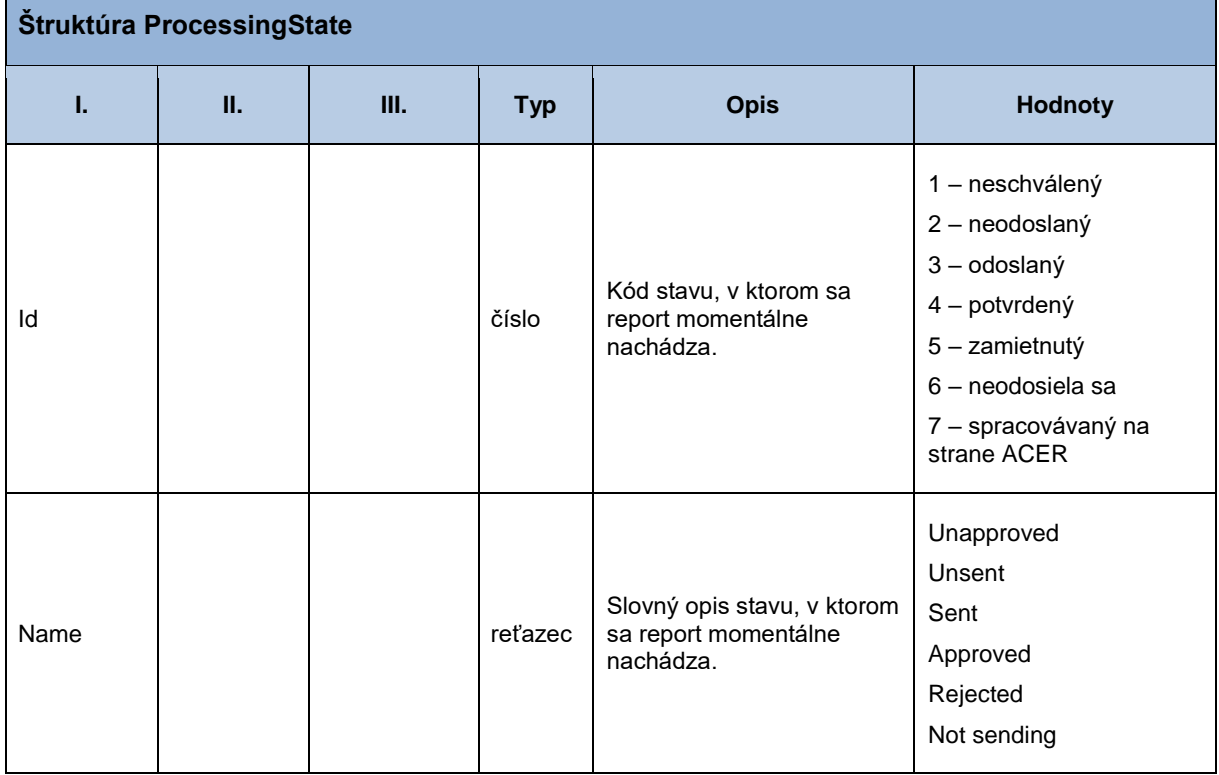

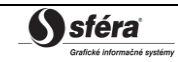

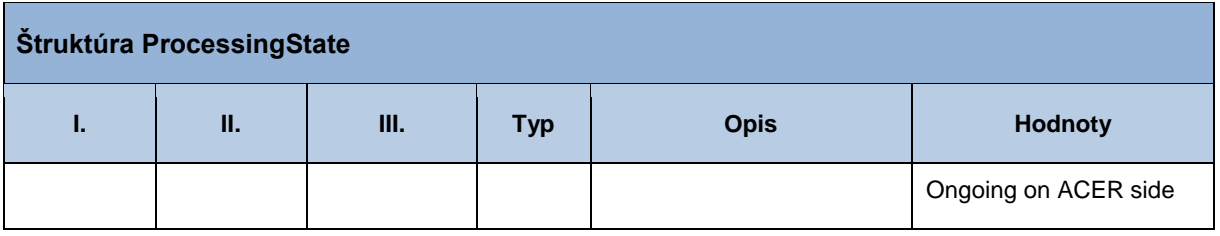

#### **Tabuľka 44** Prehľad segmentov štruktúry ProcessingState

<span id="page-48-0"></span>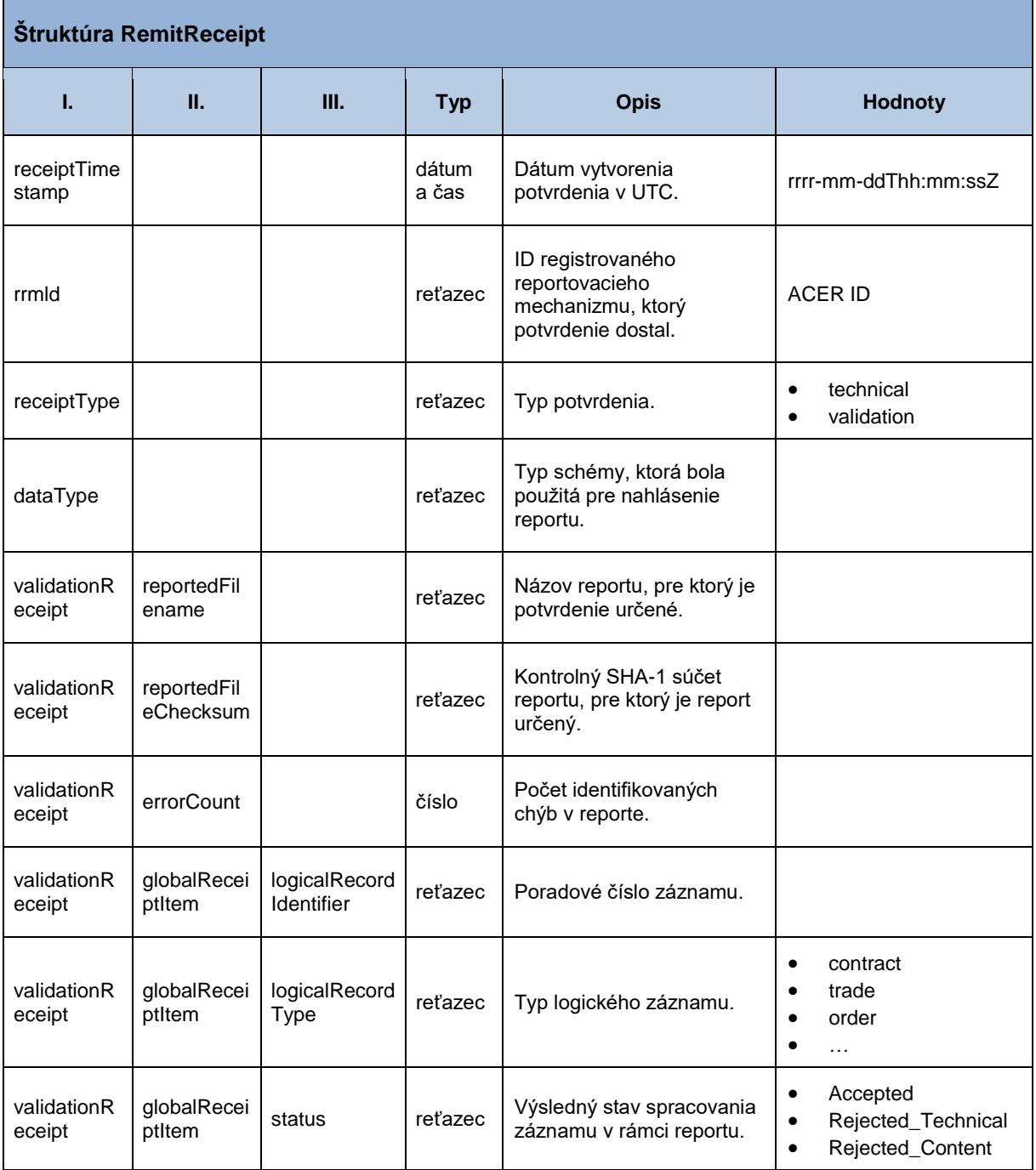

<span id="page-48-1"></span>**Tabuľka 45** Prehľad segmentov štruktúry RemitReceipt

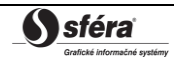

# <span id="page-49-0"></span>**5 ZOZNAM OBRÁZKOV**

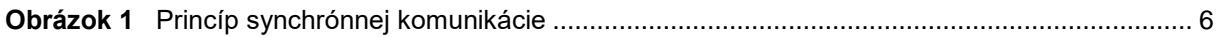

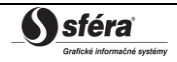

# <span id="page-50-0"></span>**6 ZOZNAM TABULIEK**

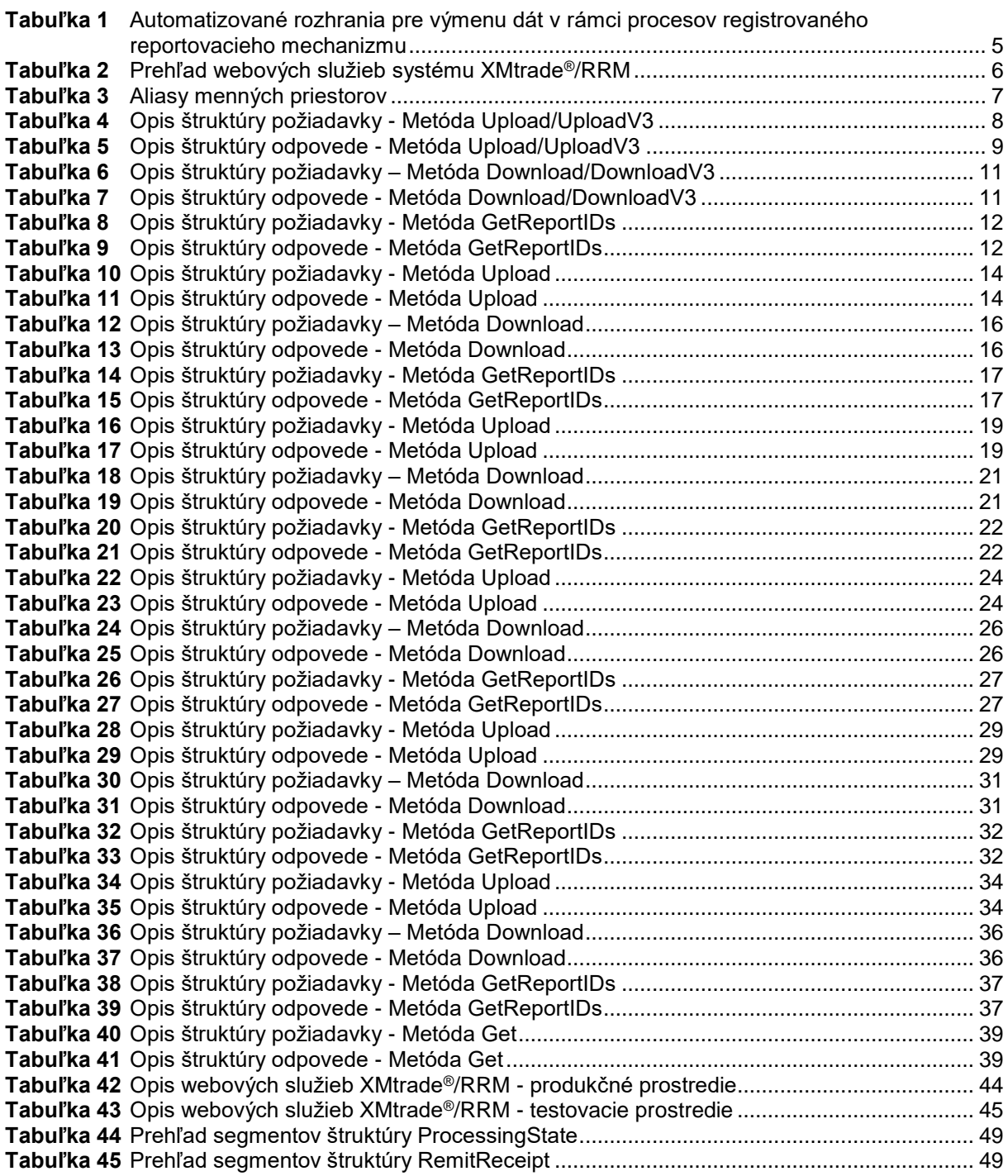

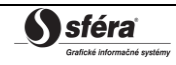